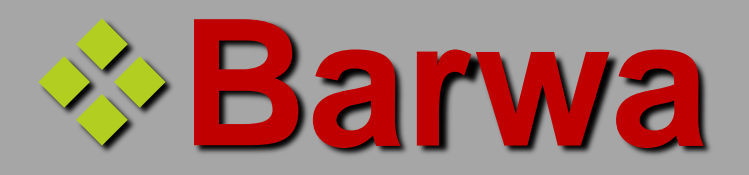

# ❖**Geometria**

# ❖**Tekstura powierzchni**

Analiza obrazu cech obrazu pozwala ujawnić i ocenić te ich właściwości, które we wzrokowo ocenianym obrazie bezpośrednio widoczne nie są. Wydobywanymi i opisywanymi cechami mogą być proste parametry takie jak rozmiar albo kolor obiektu, albo trudniej wyrażalne ilościowo cechy, takie jak **kształt czy tekstura.**

**W pogłębionej analizie bierze się także pod uwagę bardziej złożone cechy – na przykład parametry rozkładów jasności pikseli. Sięga się też do współczynników uzyskiwanych za pomocą różnych przekształceń obrazu (na przykład falkowych). Celem analizy jest tworzenie maksymalnie upakowanej i zdekorelowanej**

**przestrzeni cech, w której można mówić o koncentracji najważniejszych atrybutów sygnału.**

#### **Ocena wzrokowa obrazu bywa bardzo trudna**

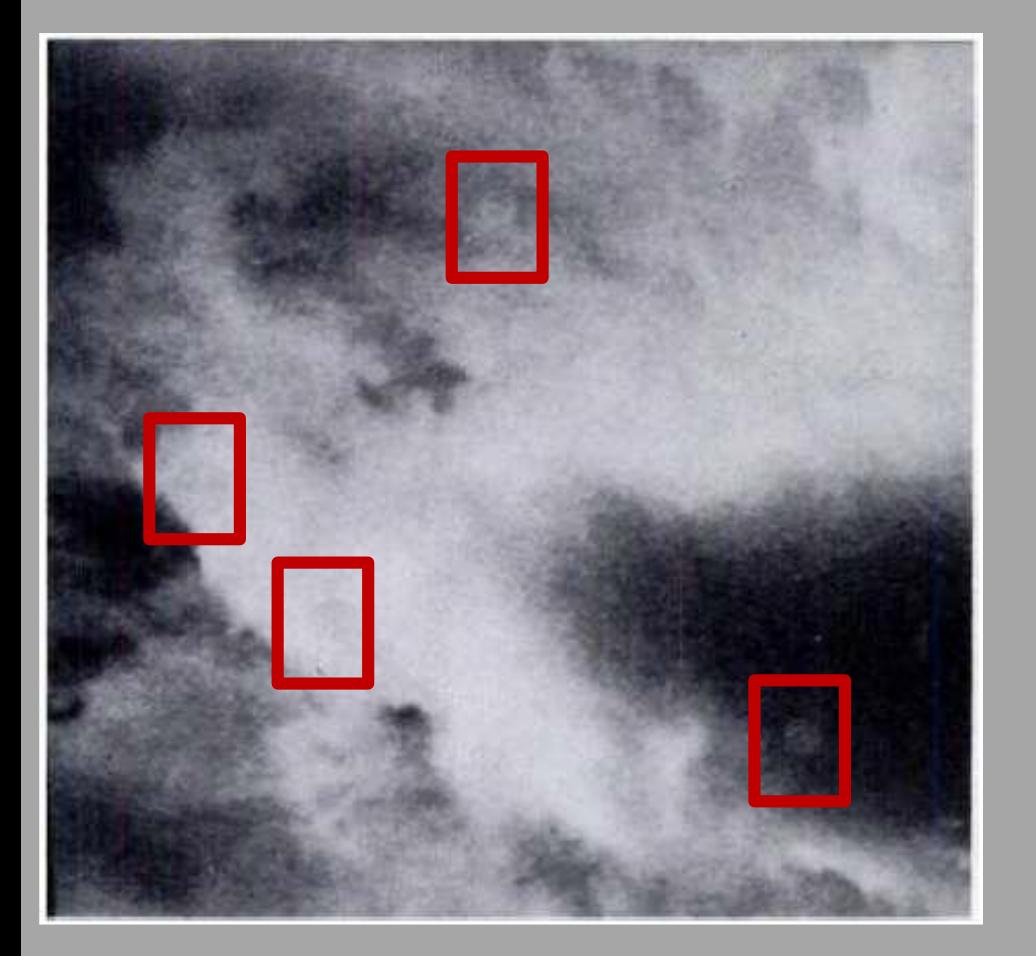

Symptomem choroby jest to, co na obrazie zdrowego narządu jest nienormalne

Na tym obrazie (obłoków) są wtrącone cztery elementy, które są nienormalne. Gdzie one są?

> Te nienormalne elementy mają formę kółek…

Bardzo trudno rozpoznać obraz, gdy się nie wie, czego należy szukać.

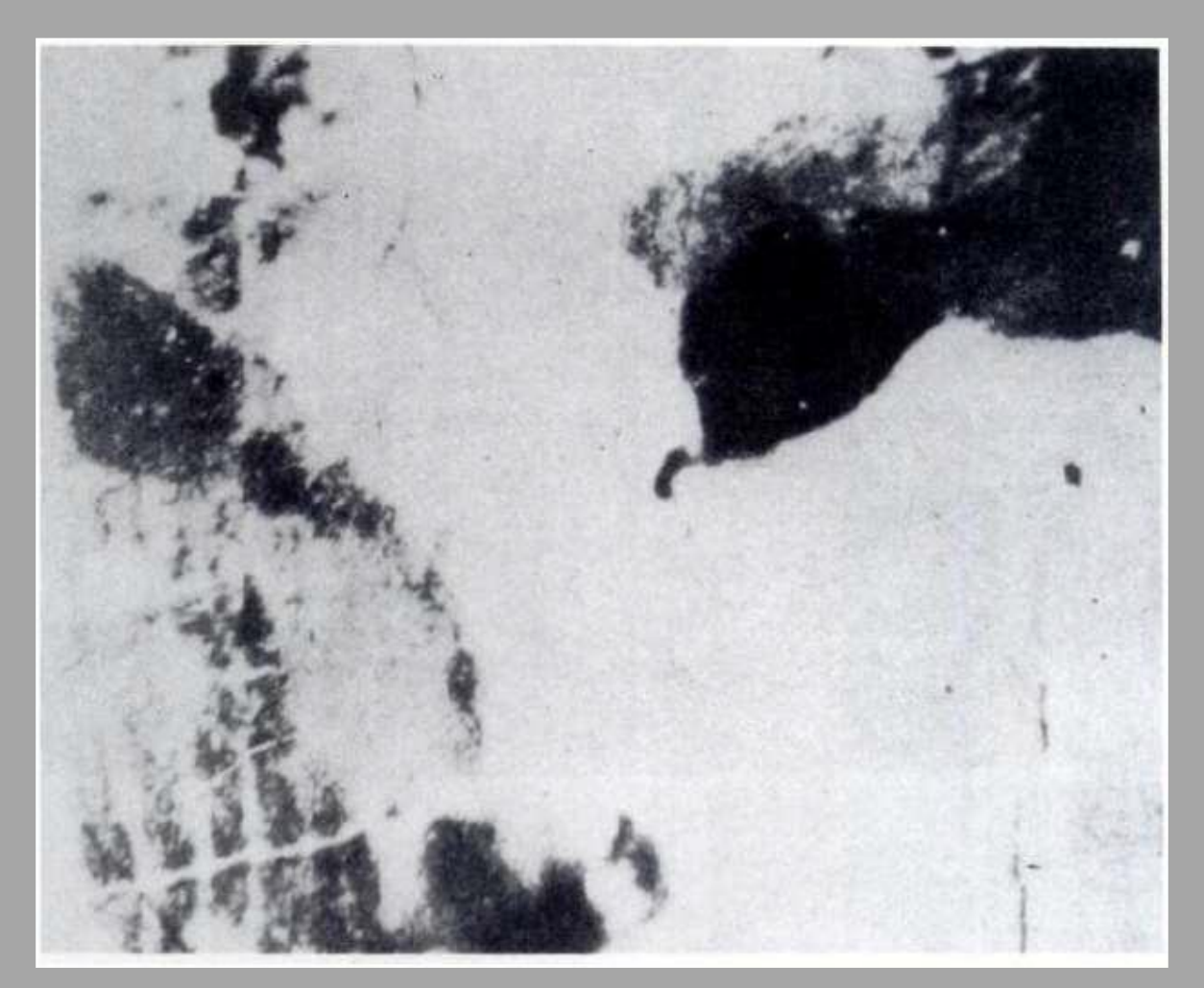

Co widać na tym obrazie?

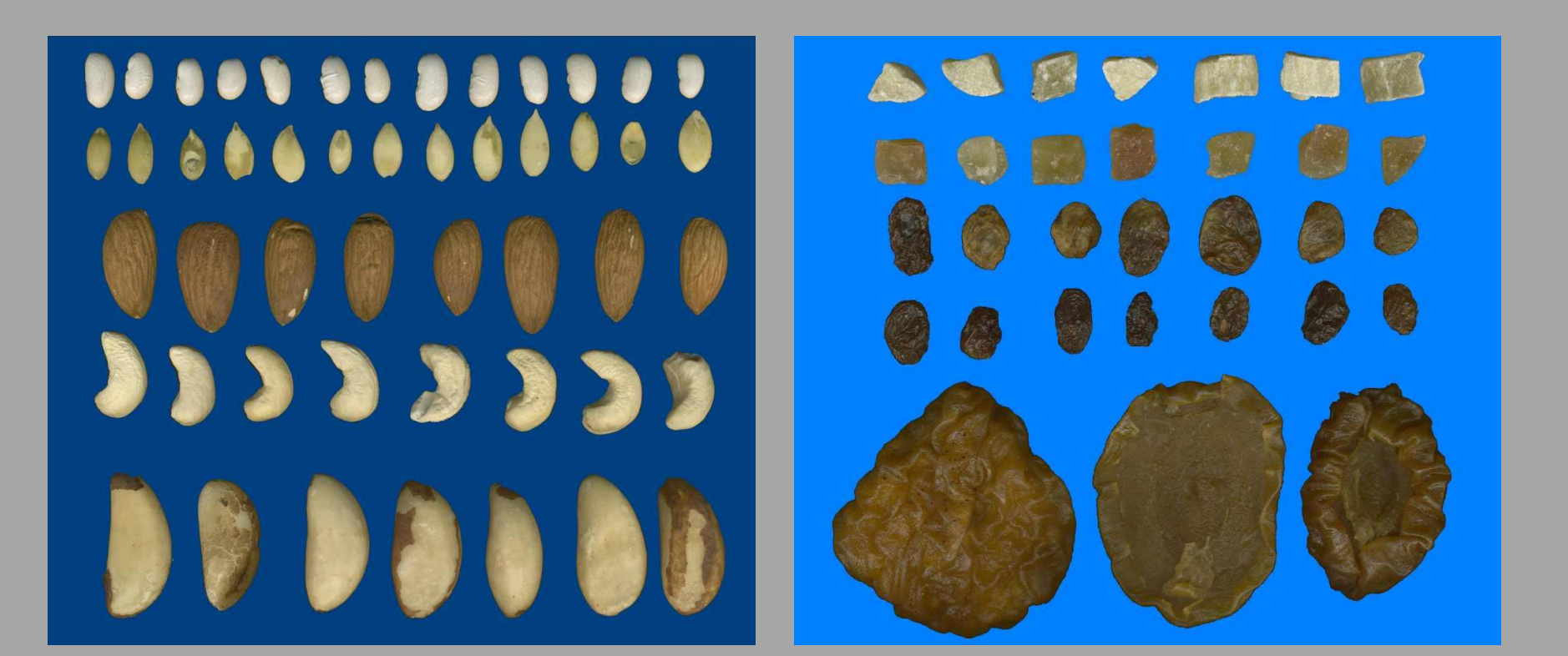

Cechy geometryczne a w tym: wymiary liniowe, kształt, momenty bezwładności figur - to ważniejsze zmienne przydatne w komputerowej analizie obrazu.

np.:

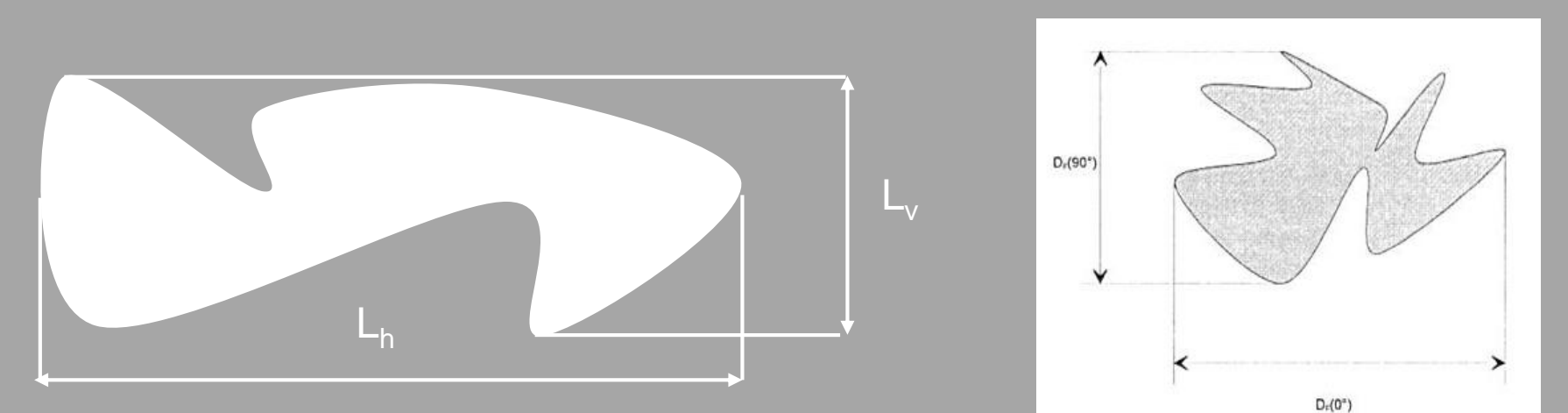

Średnica Fereta

#### **Przykłady klas rozpoznawanych obiektów: kwadrat** kwadrat

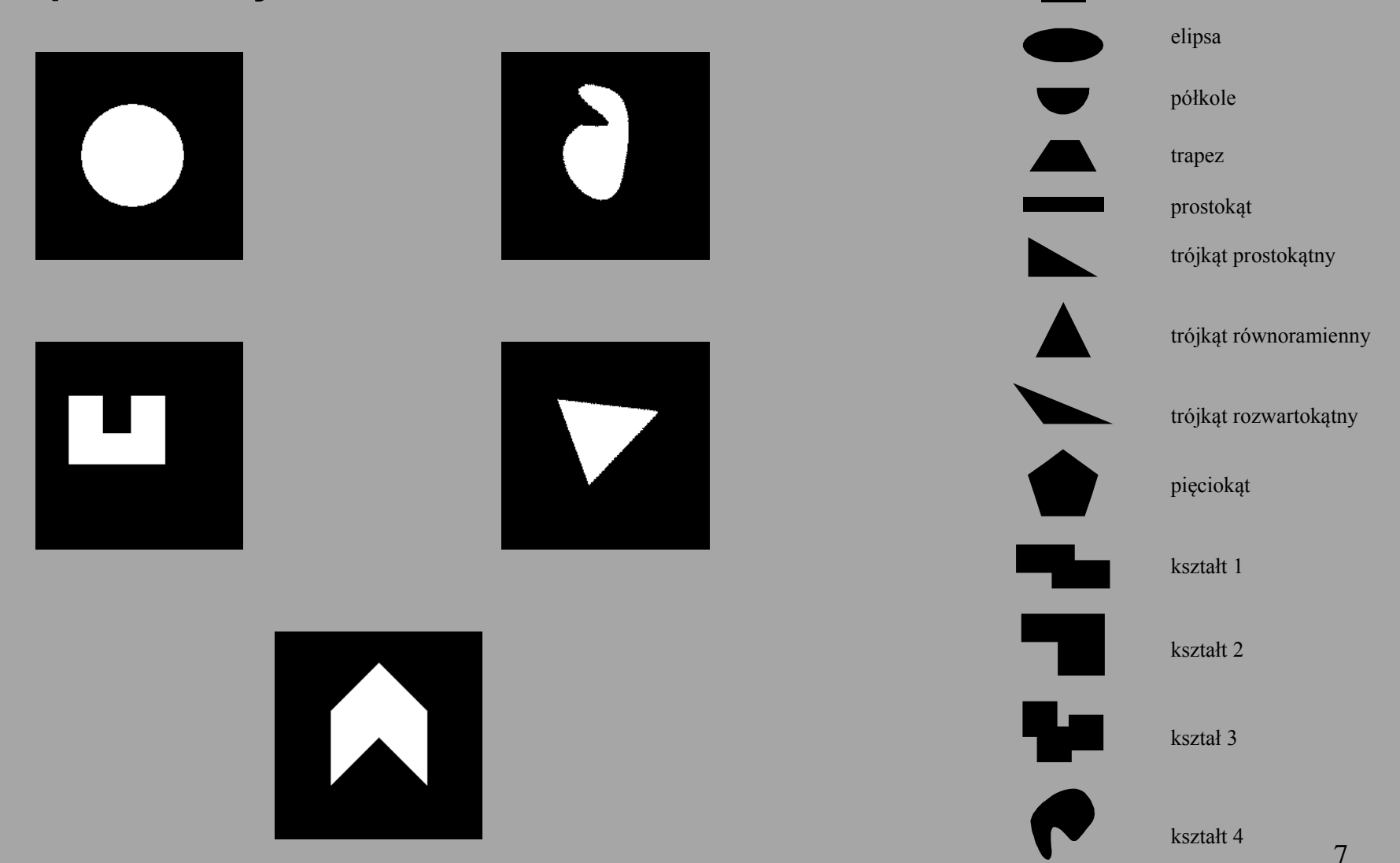

Przykład:

Określenie kształtu owoców odbywa się poprzez porównanie kształtu obiektu do kuli. Bierze się pod uwagę sposób zakończenia części dolnej i górnej obiektu, regularność kształtu, symetrię kształtu itp.

#### **Podstawowe kształty całego obiektu:**

- **- kształt kulisty**, obiekt zbliżony do kuli, lekko spłaszczony na końcach.
- **- spłaszczony**, mocno spłaszczona część górna i dolna
- **nierówny,** część górna większa od dolnej,
- **- ścięty,** część górna i dolna takie same, ścięty na końcach
- **- stożkowy,** obiekt przypomina odwrócony, lekko ścięty stożek
- **- ukośny,** oś nachylenia ukośnie od wierzchołka do końca
- **- podłużny,** znacznie dłuższa oś długa obiektu

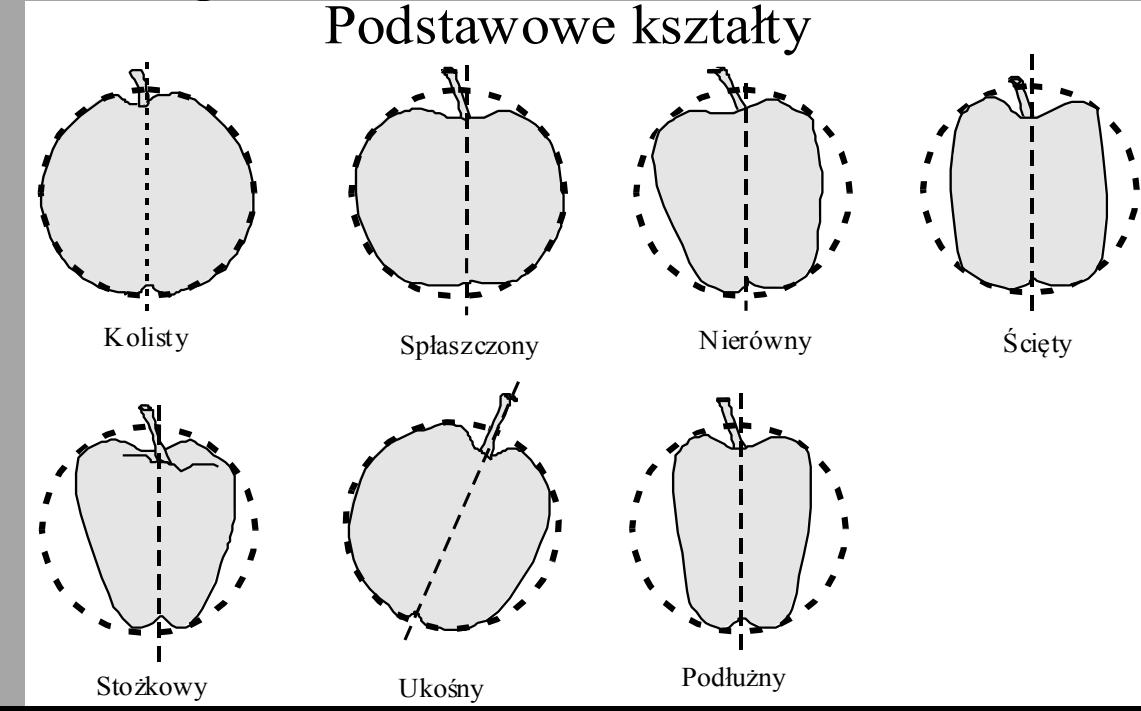

Podstawowe kształty przekroju poprzecznego

- kształt regularny, zbliżony do koła
- kształt nieregularny, niektóre fragmenty przekroju odbiegają od koła
- kształt żebrowany, wyraźne użebrowanie przekroju

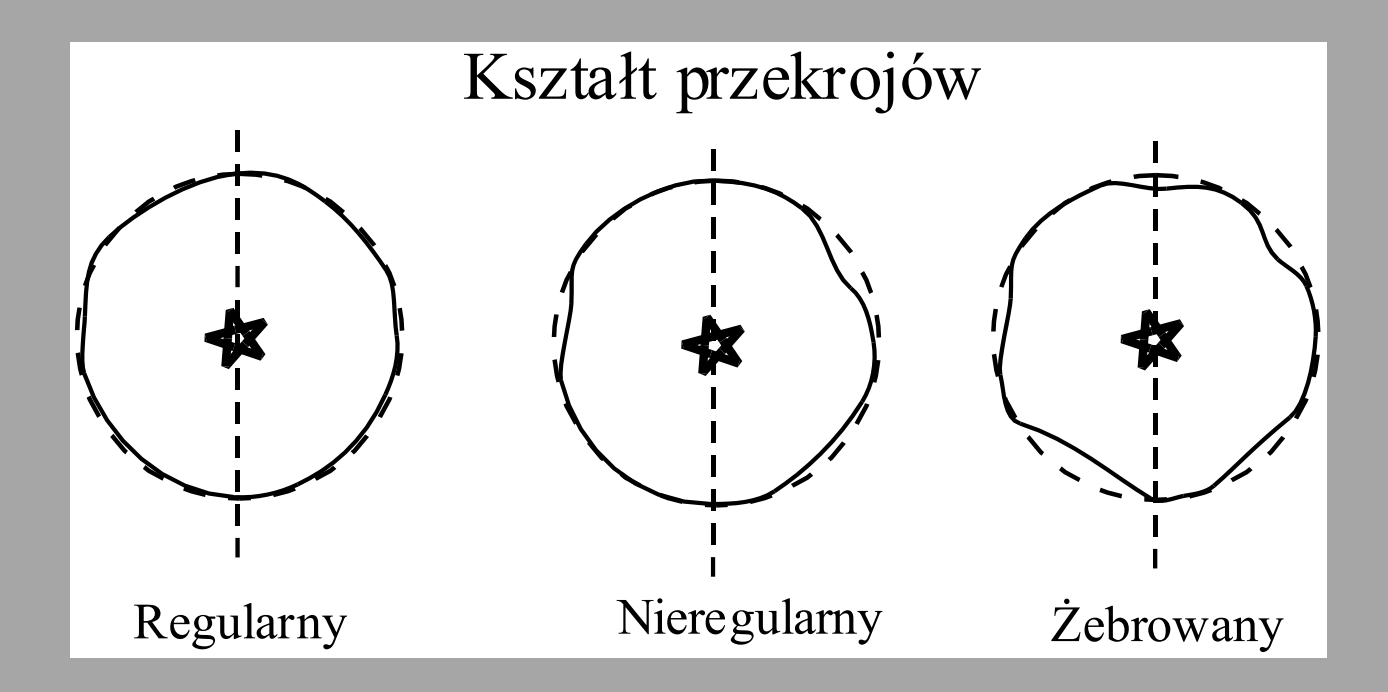

## **Współczynniki kształtu**  Komputerowa analiza obrazu

**Grochowicza (1994) Km=b/c kw=a/c**

**Mohsenina (1986)** 
$$
s_n = \sqrt[3]{\frac{a*b}{c^2}}
$$

**Doneva (2004)** *k l*  $\alpha =$ *k m*  $\beta=$ 

- **a – grubość,**
- **b – szerokość,**
- **c – długość nasion,**
- **l – wymiar zawarty w osi obrotu nasienia,**
- **k i m – pozostałe dwa wymiary nasienia.**

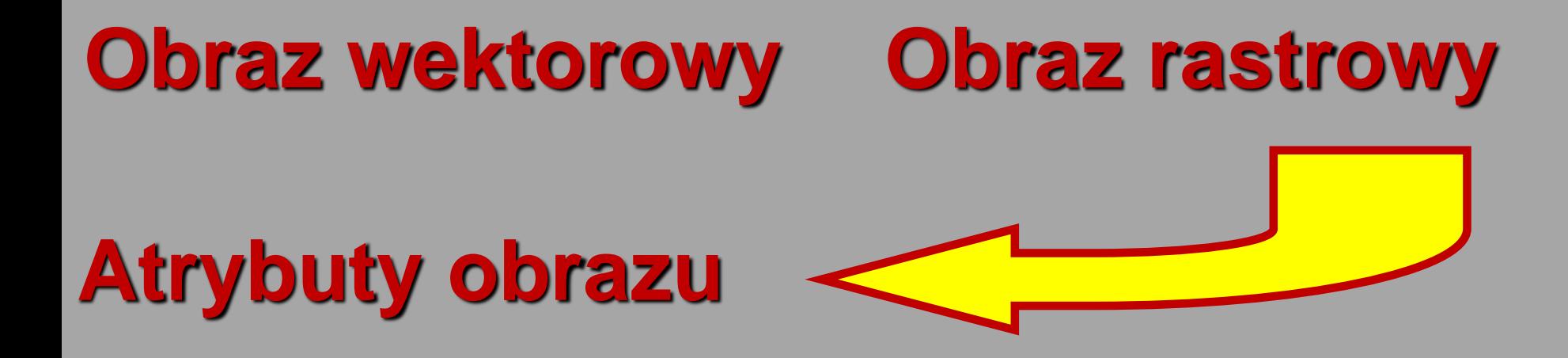

### **Rozdzielczość obrazu**

### **Głębia bitowa**

#### **Format zapisu**

#### **Pomiar z wykorzystaniem komputerowej analizy obrazu**

Wraz z rozwojem technik komputerowych coraz większe znaczenie w pomiarach geometrii produktów roślinnych zdobywa komputerowy system analizy obrazu. Jest to system, który umożliwia pomiar takich parametrów jak: **długość, szerokość, pole powierzchni, obwód, środek ciężkości i wiele innych.** Pomiar taki jest obarczony małym błędem pomiarowym. W czasie pomiaru praktycznie eliminujemy wpływ człowiek na pomiar. Wadą systemy jest jego cena oraz trudność wykorzystania w warunkach polowych. Niemniej jednak szeroko wykorzystuje się go w maszynach sortujących w przechowalniach owoców i warzyw.

**Rozmiar obrazu** – określa fizyczny rozmiar obrazu wyrażony za pomocą szerokości (width) i wysokości (height). Rozmiar obrazu może być podany w różnych jednostkach takich jak: **milimetry, cale, piksele**.

Rozmiary pikseli wraz z rozmiarami i rozdzielczością monitora określają wielkość obrazu na ekranie.

**Rozdzielczość** (resolution) określa liczbę pikseli przypadających na jednostkę długości obrazu. Standardową jednostką długości stosowaną w programach graficznych jest cal, stąd powszechnie przyjętą miarą rozdzielczości jest liczba **pikseli na cal – ppi (pixels per inch).** Większość programów graficznych umożliwia jednak wybór innej jednostki długości, np. piksel na milimetr.

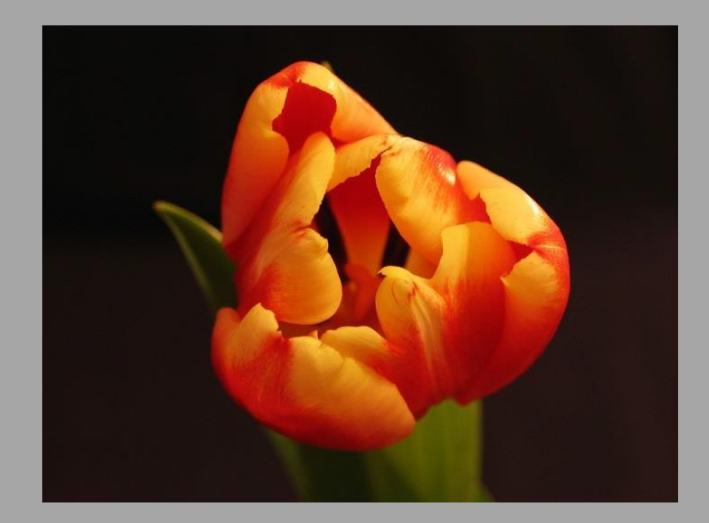

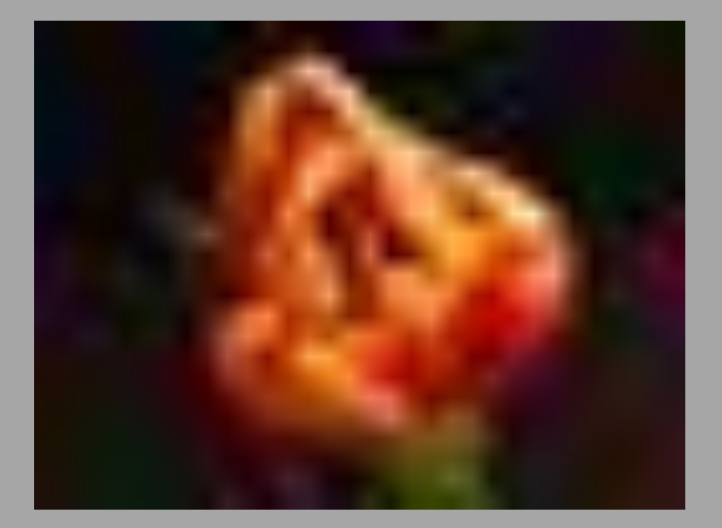

**Wysoka rozdzielczość Niska rozdzielczość** 

**Rozdzielczość urządzeń drukujących** wyraża się liczbą punktów atramentowych (plamek) na cal i oznacza skrótem **dpi (dots per inch).** W odróżnieniu od ppi opisującego obraz, dpi opisuje parametry i możliwości drukarki.

Im więcej punktów przypada na cal obrazu, tym lepsza jakość wydruku.

Zwiększenie rozdzielczości drukarki powoduje zmniejszenie rozmiarów drukowanego obrazu

**Rozdzielczość monitora** – liczba wyświetlanych na nim pikseli na jednostkę długości mierzona w punktach na cal (dpi).

Jakość obrazu jest tym lepsza, im większa jest jego rozdzielczość oraz rozdzielczość monitora, czyli liczba wyświetlanych punktów, a także im większa jest paleta użytych kolorów (głębia bitowa).

#### **Obliczanie rozmiaru wydrukowanego obrazu**

Aby obliczyć rozmiar wydruku dzielimy szerokość i wysokość obrazu podaną w pikselach przez rozdzielczość drukowania, a następnie powstały iloraz mnożymy przez jednostkę długości obrazu, czyli 1 cal. Możemy oczywiście cal zamienić na milimetry (25,4) , centymetry (2,54).

Jeżeli obraz cyfrowy ma wymiary 1600 na 1200 pikseli, a rozdzielczość drukowania wynosi 300 dpi to obliczmy wymiary obrazu po wydrukowaniu w milimetrach.

> 1600:300∙25,4=135,5 mm (szerokość wydruku) 1200:300∙25,4=101,6 mm (wysokość wydruku)

Jeżeli rozmiary wydruku chcielibyśmy uzyskać w calach, to dzielimy wymiar w pikselach przez rozdzielczość.

> 1600:300=5,33′′ 1200:300=4′′

#### **Obliczanie wymiarów obrazu w pikselach**

Aby wyliczyć rozmiar obrazu w pikselach, należy pomnożyć wymiary w jednostkach długości przez rozdzielczość drukowania

Dane:

•Rozdzielczość obrazu 300 dpi •Szerokość obrazu 135,5 mm •Wysokość obrazu 101,6 mm •Standardowa jednostka długości 1''

> 135,5∙300:25,4=1600 pikseli 101,6⋅300:25,4=1200 pikseli

#### **Obliczanie rozdzielczości obrazu**

Jeżeli mamy dane wymiary obrazu w pikselach oraz w jednostce długości, np. w milimetrach, w prosty sposób możemy wyliczyć rozdzielczość obrazu. Liczbę pikseli dzielimy przez długość, a iloczyn mnożymy przez 25,4.

#### **Dane**

•Rozmiar obrazu 1600 na 1200 pikseli •Szerokość obrazu na wydruku 135,5

#### 1600:135,4∙25,4=300

Jeżeli szerokość obrazu jest podana w calach, wówczas liczbę pikseli należy podzielić przez długość np. 1600:5″=320 ppi

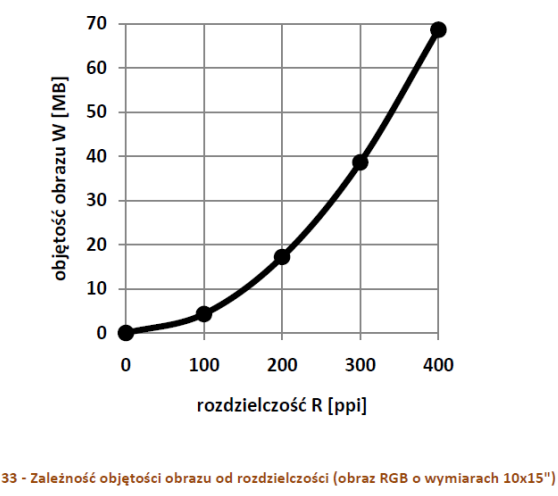

### Obraz - dyskretna reprezentacja

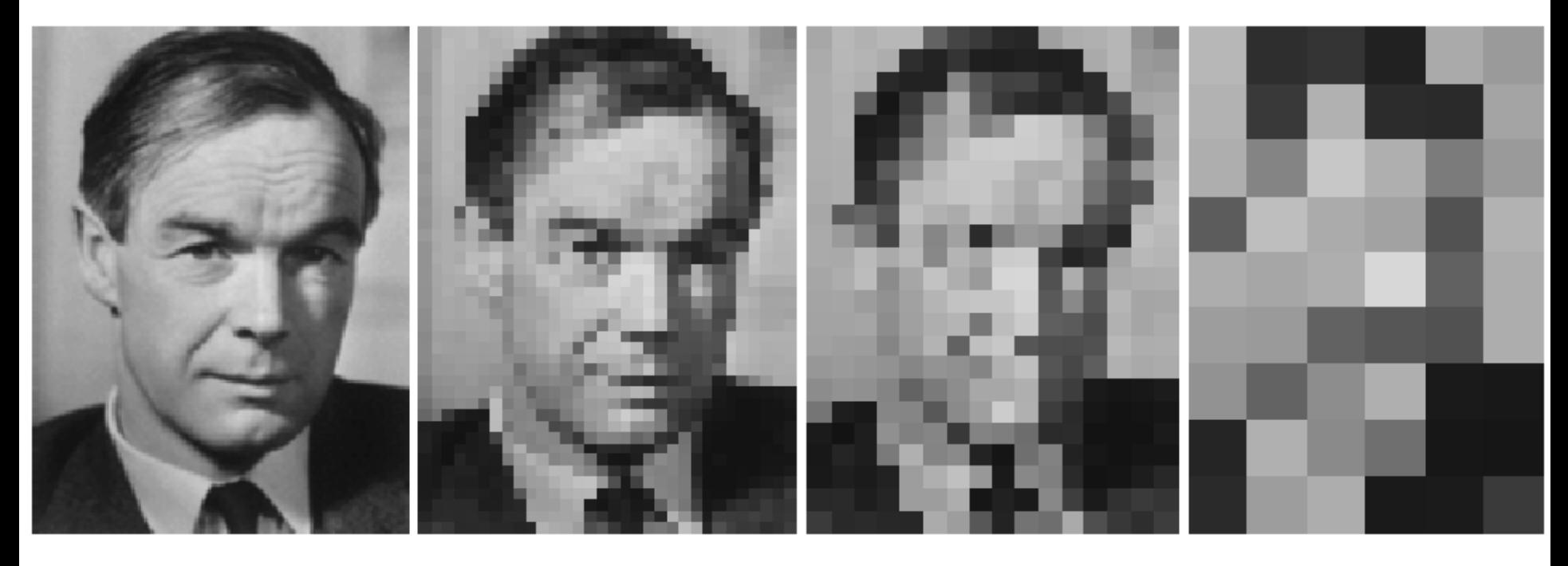

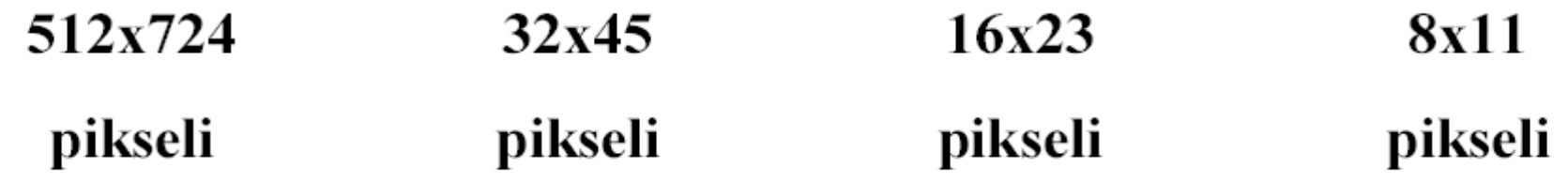

**Cechy optymalnego obrazu:**

### ❖**Obraz do pomiaru geometrii powinien być poprawnie wyskalowany**

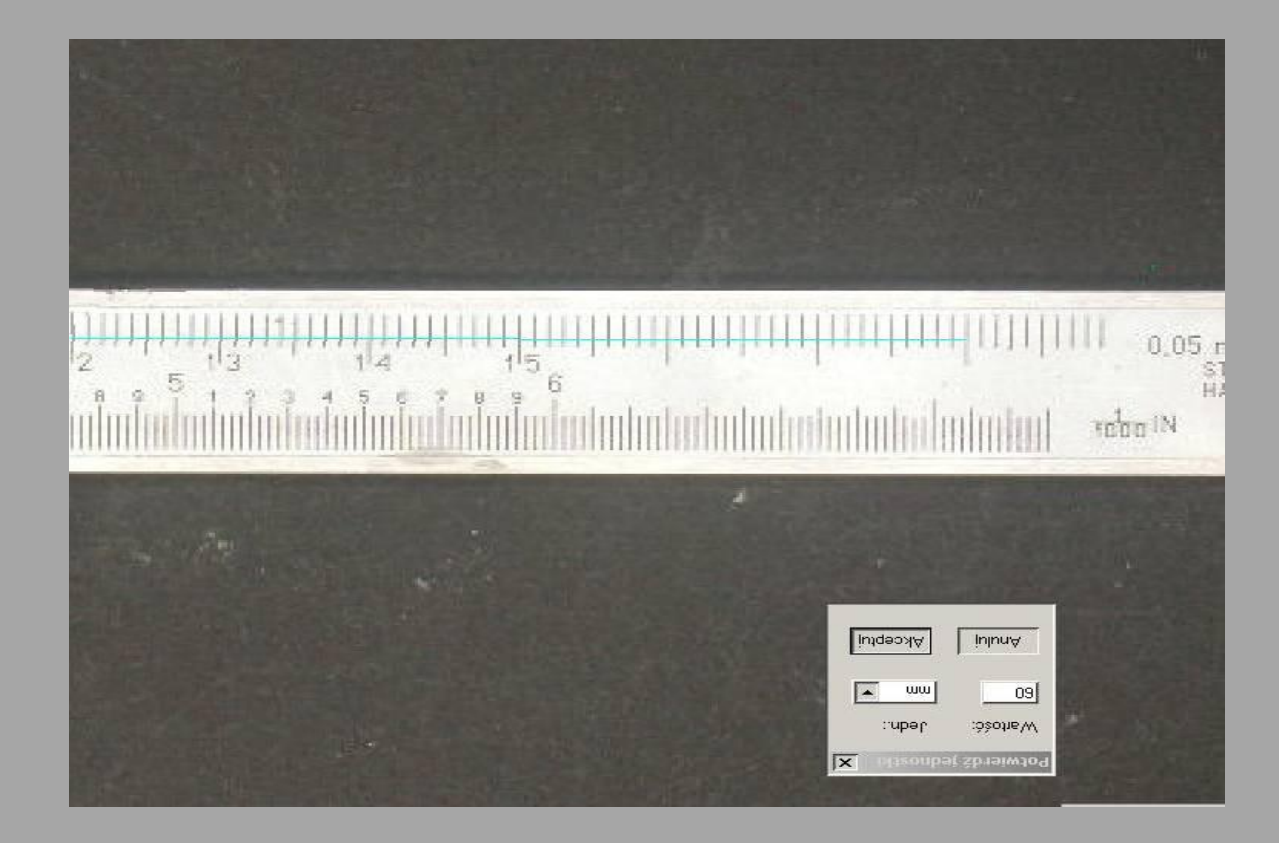

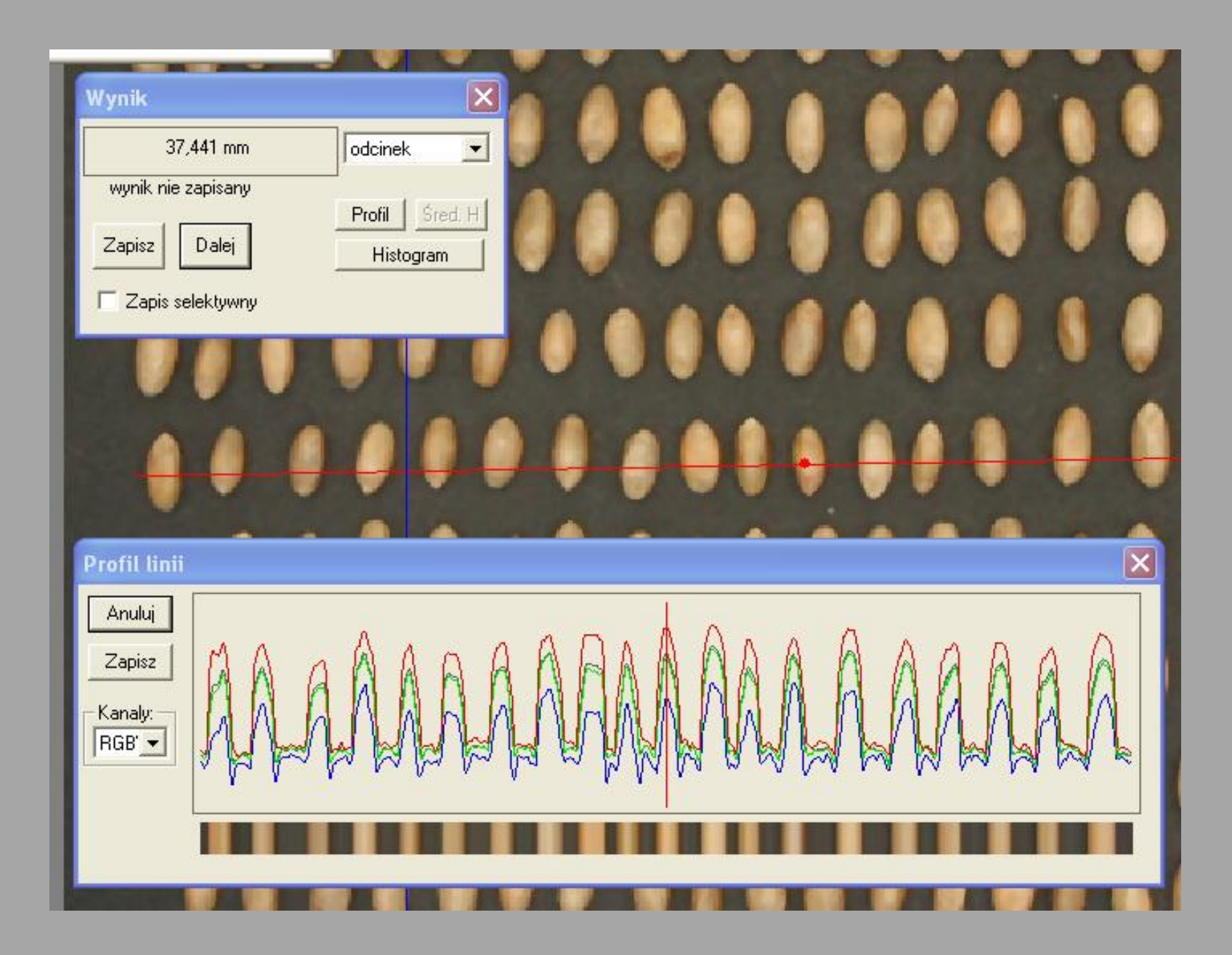

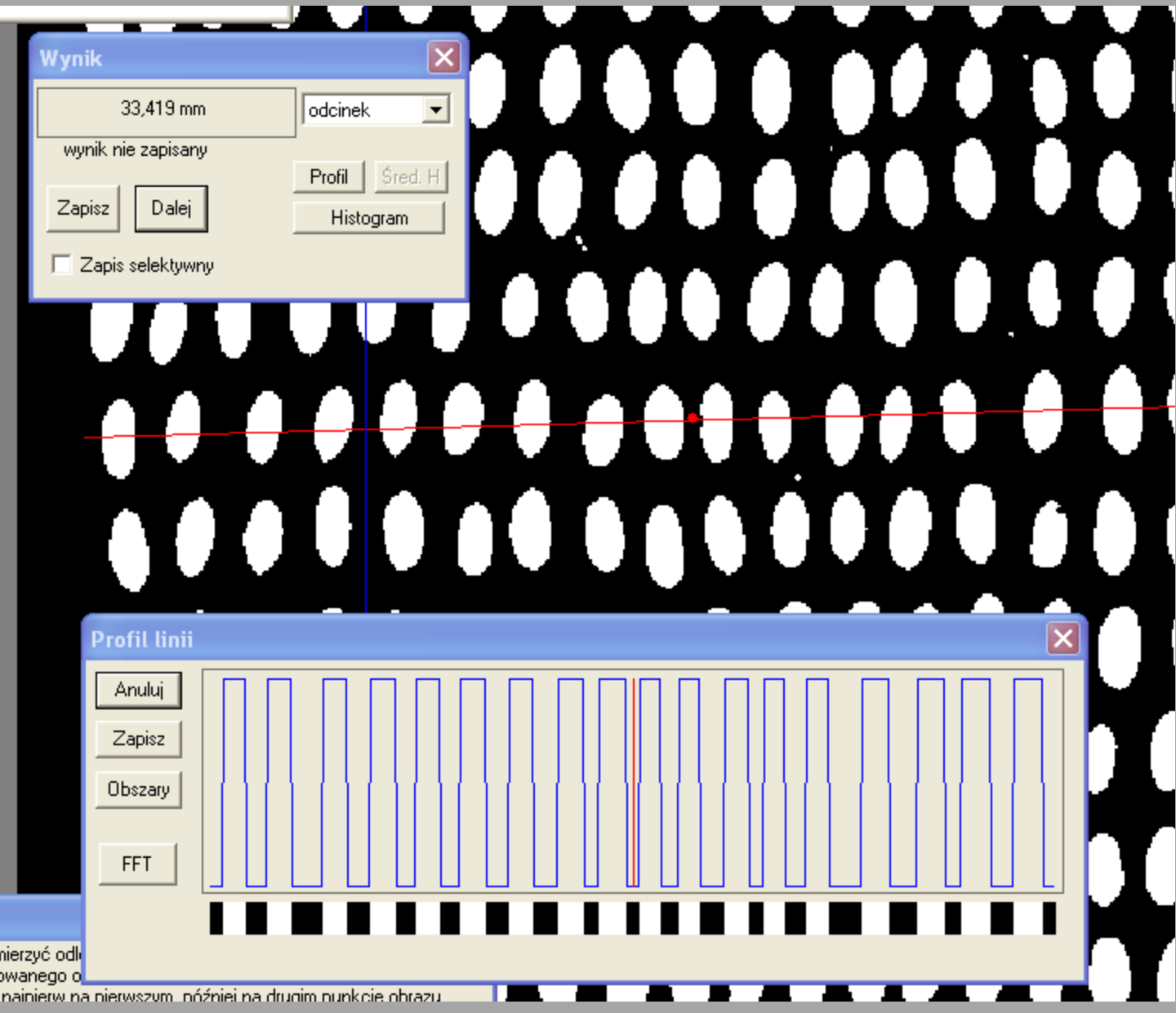

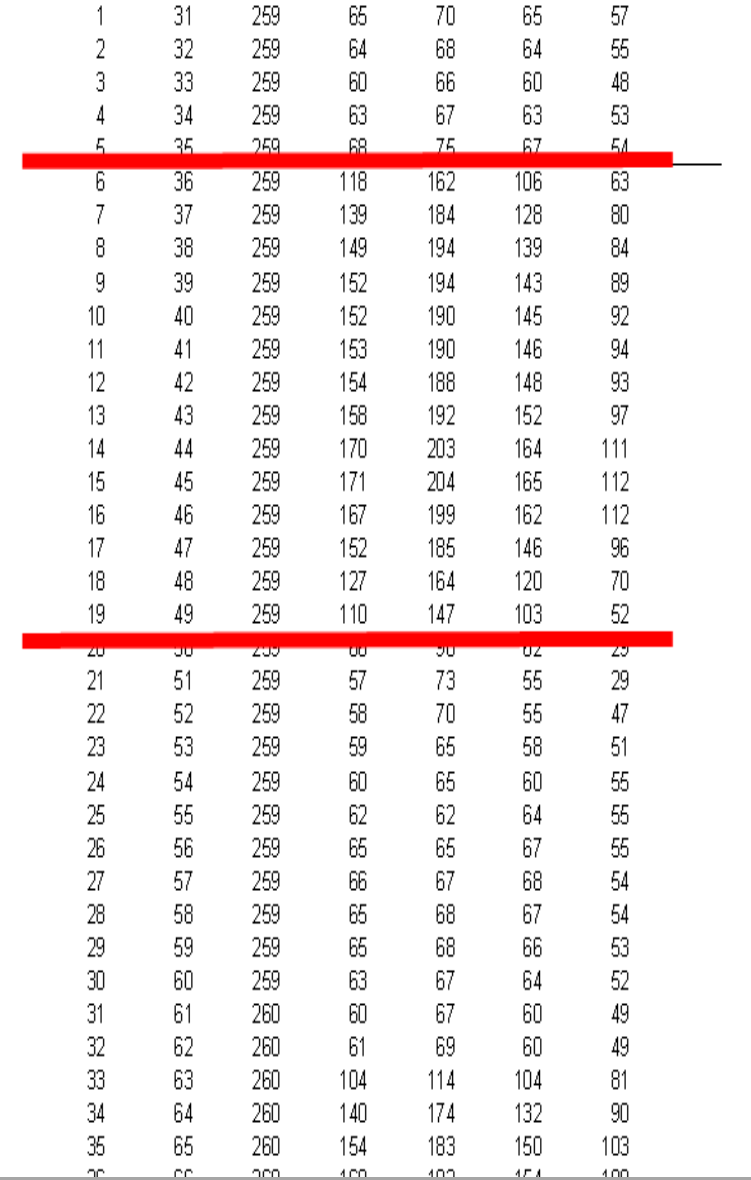

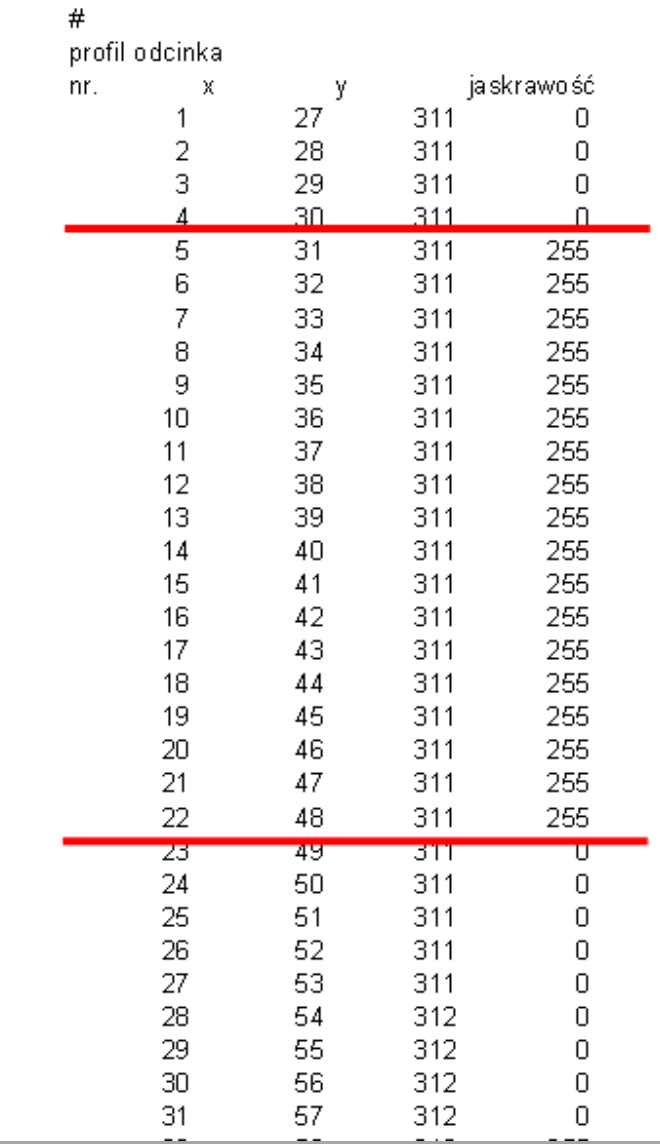

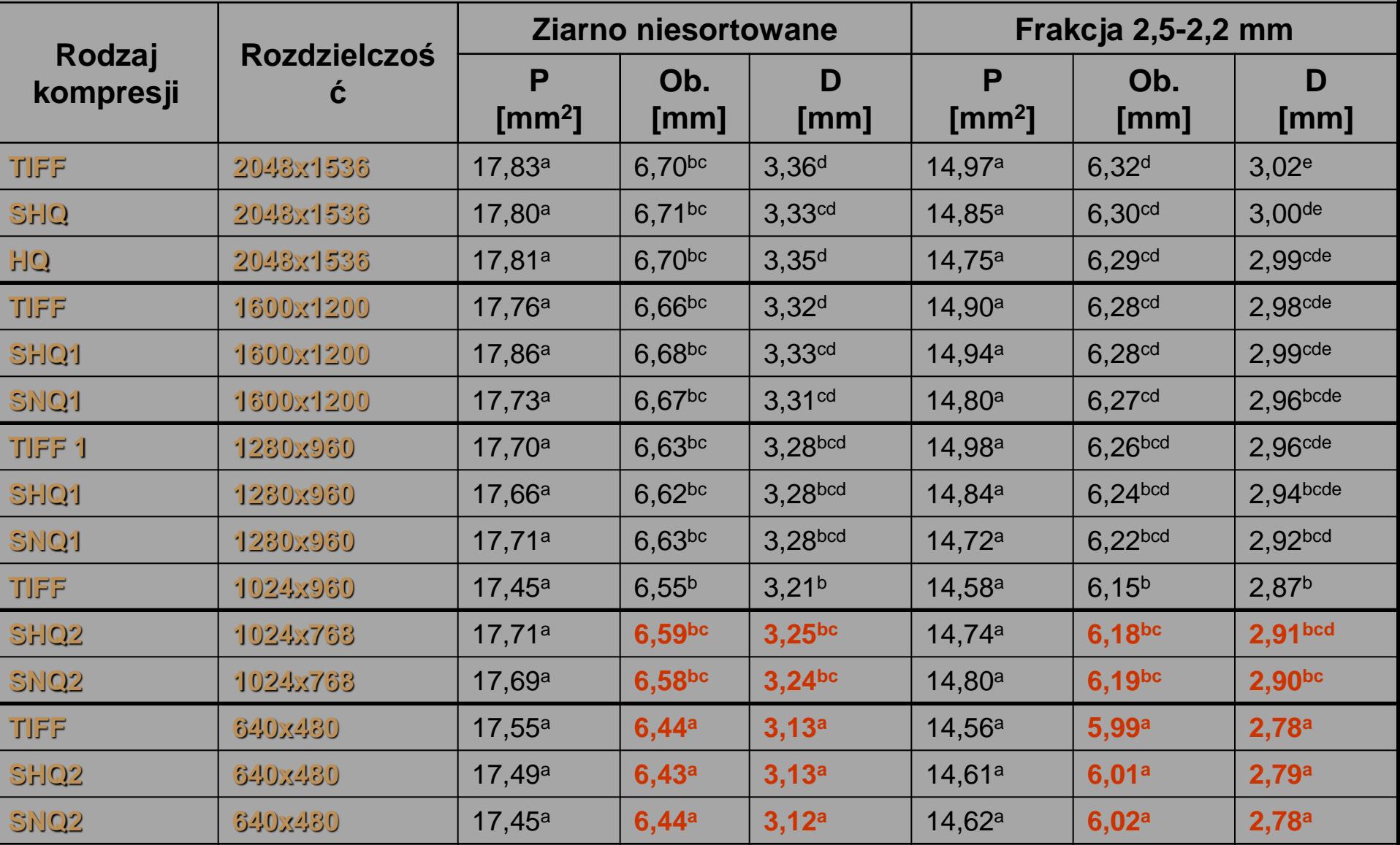

### Cechy geometryczne

Cechy geometryczne dotyczą głównie opisu figur obrazów binarnych. Mogą być one wyrażone przez: -współczynniki kształtu - Wymiary liniowe -współczynniki momentowe Cechy geometryczne mogą być wyznaczane zarówno w płaszczyźnie samego obrazu, jak i jego reprezentacji widmowej (w płaszczyźnie częstości przestrzennych. W tym przypadku mówimy o cechach zwanych deskryptorami fourierowskimi.

### Pole powierzchni

- Jeden z najprostszych parametrów
- Silnie zależy od sposobu binaryzacji obrazu

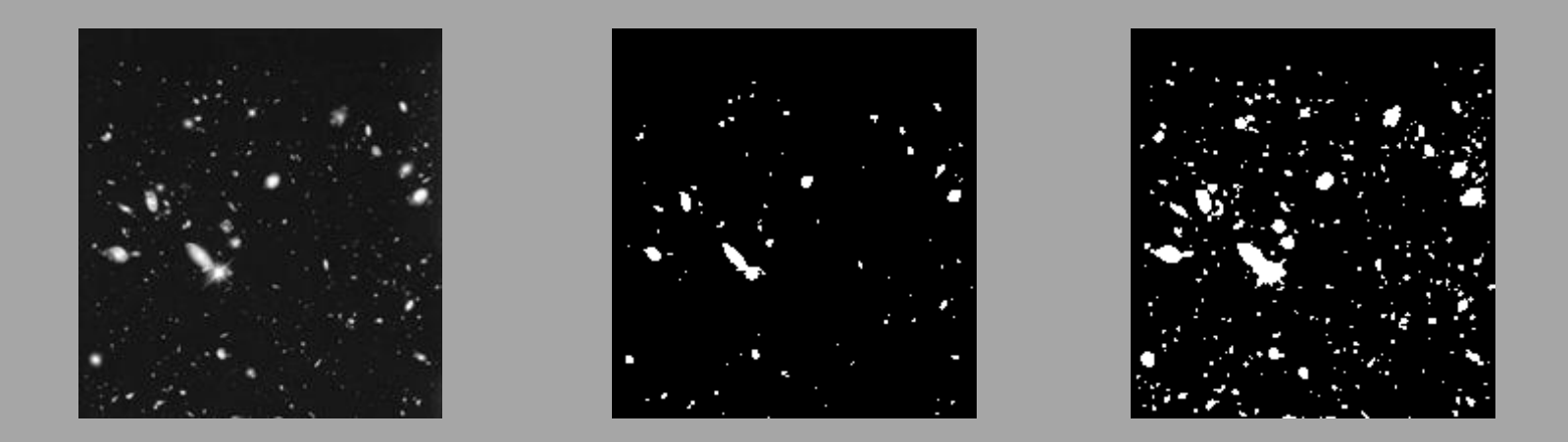

Na wynik pomiaru duży wpływ ma wcześniej przeprowadzona binaryzacja. Nawet niewielka zmiana progu binaryzacji może mieć znaczący wpływ na wynikowe pole powierzchni.

#### Długość krawędzi

- Zliczanie punktów brzegowych. Jest to metoda bardzo niedokładna.
- − Zliczenie punktów brzegowych figury z uwzględnieniem ich położenia. W metodzie tej punkty zlicza się z odpowiednią wagą. Dla punktów brzegowych sąsiadujących w pionie lub poziomie stosuje się wagę 1, a dla punktów sąsiadujących po przekątnej 2.
- − Wyliczenie średniej z długości zliczonych po zewnętrznej i wewnętrznej stronie brzegu figury.
- − Przybliżenie figury odpowiednim wielokątem. Teoretyczne jest to najlepsza metoda obliczania pola powierzchni, brakuje jednak jednoznacznie zdefiniowanego sposobu doboru wielokąta przybliżającego figurę.
- − Przybliżanie długości brzegu liniami krzywymi. Metoda ta może wprowadzać znaczne błędy.
- − Wykorzystanie formuły Croftona.

### **Długość krawędzi**

- 1. Zliczenie punktów brzegowych figury 99
- 2. Zliczenie punktów brzegowych figury z uwzględnieniem ich położenia 114
- 3. Wyliczenie średniej długości wewnętrznej i zewnętrznej krawędzi figury 96-100
- 4. Przybliżenie figury wielokątem 110
- 5. Wykorzystanie wzoru Croftona: 110

$$
L = \frac{\pi}{4} \cdot \left[ N_0 + N_{90} + \sqrt{2} \cdot \left( N_{45} + N_{135} \right) \right]
$$

**N0, N90, N45, N135 - rzuty figury dlawybranych kierunków rzutowania**

#### **1. Pole powierzchni (object specific area) [F]**

Suma pól pikseli w wyróżnionym obiekcie/profilu

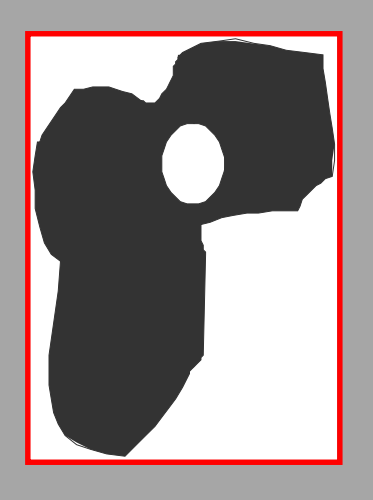

#### **2. Pole powierzchni całego obiektu (total object specific area) [F<sup>t</sup> ]**

**Suma pół pikseli w wyróżnionym obiekcie po wypełnieniu dziur.**

#### **3. Długość obwodu obiektu (profile specific perimeter)**

**Suma odległości między środkami pikseli należącymi do konturu obiektu. Przyjmuje się, że odległości pomiędzy środkami punktów konturu, które są b-sąsiadami (w pionie i poziomie), waga wynosi jeden, zaś pomiędzy nsąsiadami (po przekątnej) waga** 2 **wynosi**

**4. Długość obwodu granicy obiektu (object boundry specific perimeter)**

**Długość obwodu obiektu z odjętą długością obwodu dz** 

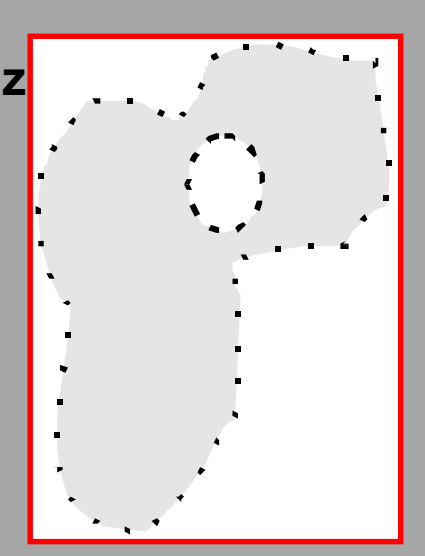

 $[\mathsf{U}_\mathsf{q}]$ 

 $[U_1]$ 

#### **5. Długość obwodu wypukłego obiektu (convex perimeter**) **[Uw]**

Długość obwodu najmniejszej figury wypukłej, w którą można wpisać analizowany obiekt

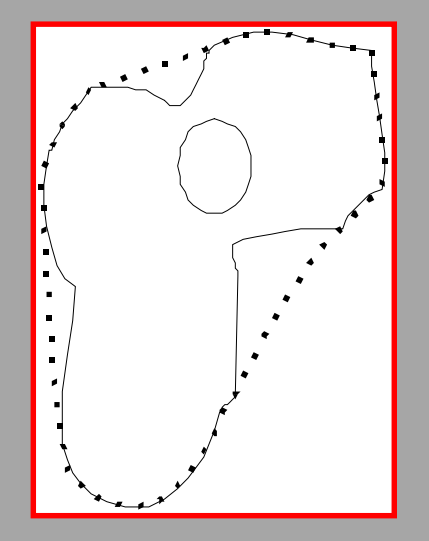

#### **6. Długość linii szkieletowej obiektu (lenght of the skeletonized object) [Lsz]**

Suma długości odcinków tworzących szkielet obiektu. Szkielet obiektu składa się z połączonych ze sobą fragmentów linii o różnym kształcie. Stanowi zbiór środków wszystkich możliwych okręgów wpisanych w ten obiekt tzn. co najmniej dwa punkty okręgu stykają się z brzegiem obiektu

#### **7. Największa średnica (maximal diametr) długość [Smax]**

**Definiowana poprzez nakładanie dwóch równoległych stycznych, leżących po jej przeciwnych stronach, których kierunek jest zmienny o określony kąt (np. 15<sup>0</sup> ). Największa odległość znajdująca się pomiędzy tymi stycznymi jest poszukiwaną wielkością.**

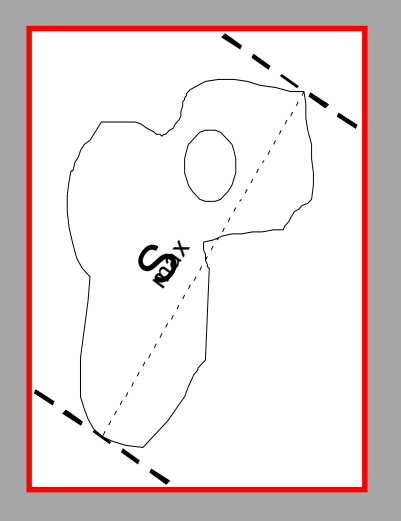

**8. Najmniejsza średnica (minimal diameter), szerokość [Smin]**

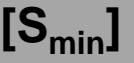

Podobnie jak wyżej, tylko min.

#### **9. Średnica okręgu opisanego na obiekcie [Sok]**

średnica okręgu, który nie przecina konturu obiektu oraz ma z nią co najmniej dwa punkty styczne.

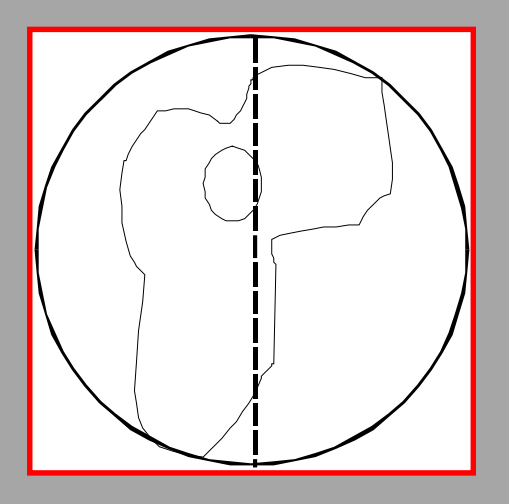

**10. średnica Fereta H, V (Feret diameters)** 

**, F<sup>V</sup> ]**

#### **10. średnica Fereta H, V (Feret diameters)**

*L*

*h*

*v*

*L*

 $W10 =$ 

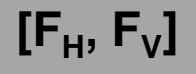

- Lh maksymalna średnica obiektu w poziomie
	- $L_v$  maksymalna średnica obiektu w pionie

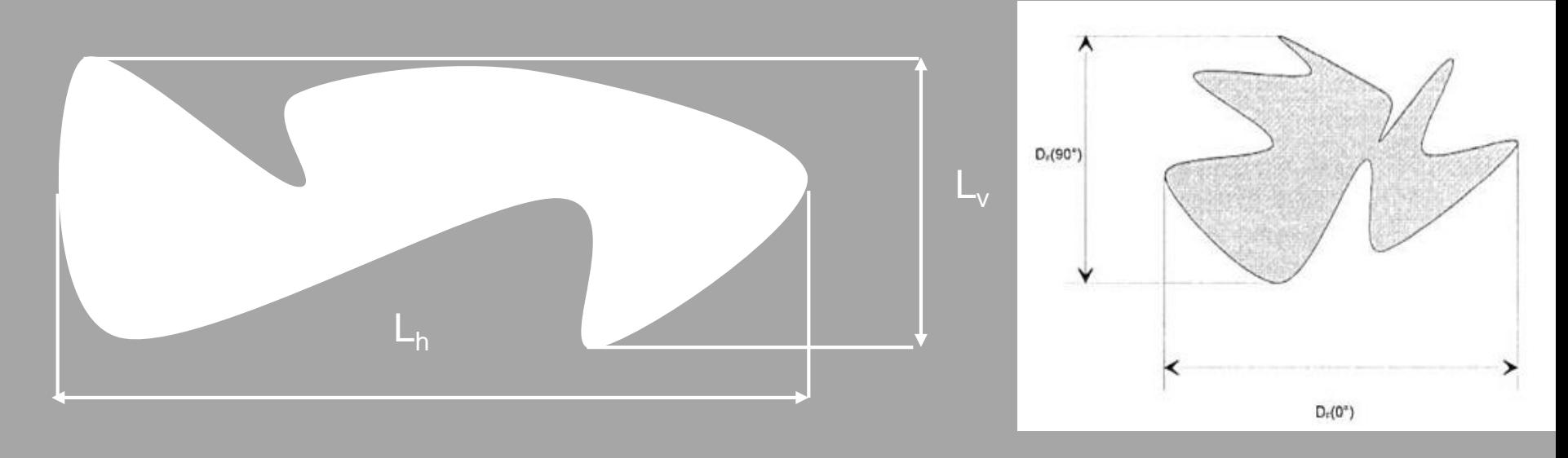

**Współczynnik Fereta przyjmuje małą wartość dla obiektów wydłużonych, cechuje się dużą zmiennością, jest łatwy do wyliczenia ale podatny na zmianę skali.**

#### **11. Długość obiektu (length**)

a) mierzona wzdłuż linii szkieletowej, maksymalna odległość pomiędzy pikselami linii szkieletowej.  $[L_1]$ 

 $[L<sub>2</sub>]$ 

**[L<sup>3</sup> ]**

- b) największa średnica obiektu **[L<sup>2</sup>**
- c) wyliczona z :

$$
L_3 = \frac{U_1 + \sqrt{U_1^2 - 16*F}}{4}
$$

#### **12. Szerokość obiektu (thickness, width)**

a) największa: maksymalna odległość pomiędzy parą pikseli należących do konturu obiektu, określona w miejscu przecięcia linii prostopadłej do linii szkieletowej. **[S<sup>1</sup>**  $[S_1]$ b) najmniejsza: minimalna odległość pomiędzy parą pikseli należących do konturu obiektu, określona w miejscu przecięcia linii prostopadłej do linii szkieletowej. **[S<sup>2</sup>**  $[S_2]$
**13. Długość S- (length), szerokość L (width) Długość i szerokość prostokąta opisanego na figurze [S, L]**

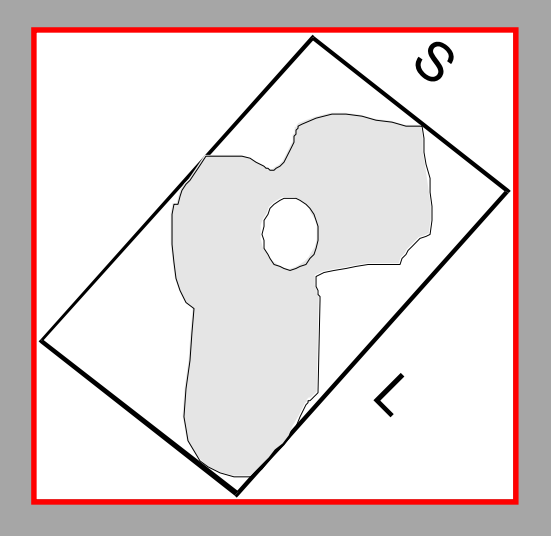

**14. Średnica okręgu o polu powierzchni równym polu obiektu (diameter of the area equivalent circle) [Spol]**

$$
S_{pol} = 2 * \sqrt{\frac{pole.popillu}{4}}
$$

#### **15. Promienie Martina [Mmax, Mmin, Mśre]**

największa, najmniejsza i średnia odległość pomiędzy geometrycznym środkiem ciężkości a pikselami należącymi do konturu obiektu.

#### **16. długość min. i max osi elipsy opisanej na obiekcie [LmaxE, LminE]**

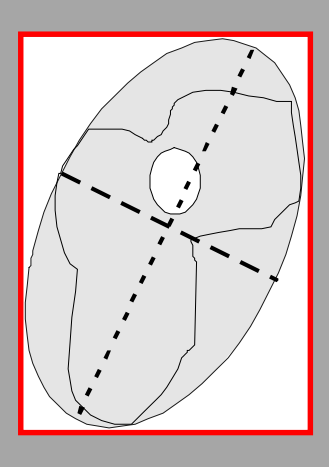

#### **17. Średnica koła wpisanego i opisanego na figurze. [d<sup>1</sup>**

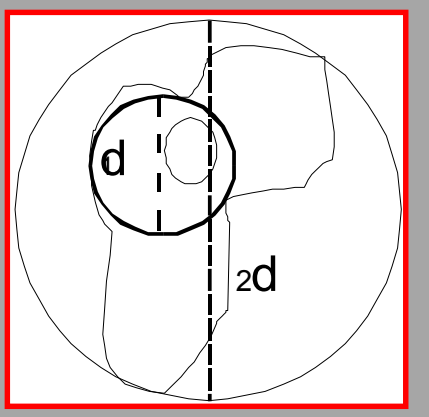

#### **18. Długa oś główna, krótka oś główna (major axis length)**

najdłuższa lina, która może być poprowadzona przez obiekt **[l]** najdłuższa lina, która może być poprowadzona przez obiekt, prostopadła do osi długiej. **[a]**

$$
\left(\frac{1}{2},\frac{1}{2},\frac
$$

**, d<sup>2</sup> ]**

## Współczynniki kształtu

## Współczynniki kształtu to parametry wykorzystywane do opisu kształtu obiektów widocznych na obrazie

Współczynniki kształtu powinny:

- dobrze różnicować obiekty o różnych kształtach
- być niezmiennicze ze względu na typowe przekształcenia związane z przetwarzaniem obrazu, takie jak obroty, przesunięcia i zmiany skali

Parametry otrzymywane drogą pomiarów bezpośrednio na obrazie takie jak pole, obwód, współrzędne obiektu itd., nie wykazują oczekiwanej niezmienniczości i dlatego nie mogą być stosowane jako miary obiektywne. W ograniczonym zakresie mogą wspomagać rozpoznawanie kształtu. Wyliczenie tych parametrów będzie przydatne, a nawet niezbędne w procesie rozpoznawania kształtu obiektów przy pomocy współczynników kształtu.

#### **Ze względu na złożoność obliczeniową współczynniki kształtu można sklasyfikować jako**

• współczynniki, które charakteryzują się możliwością szybkiego obliczania, co jest ważne w systemie mającym dostarczać wyniki w czasie rzeczywistym

• współczynniki, które są bardziej złożone obliczeniowo stosowane, gdy sposób pracy systemu (zależny od szybkości działania) nie jest parametrem krytycznym

Do głównych zalet współczynników kształtu należy to, że drastycznie redukują one ilość informacji zawartej w obrazie. Z kilkudziesięciu tysięcy liczb opisujących obraz w kategorii pikseli rozpatrywanego rastra, jest dokonywana redukcja do pojedynczej liczby mającej równoważną (z merytorycznego punktu widzenia) przydatność praktyczną.

Kolejną zaletą współczynników kształtu jest to, że dla podobnych (lecz nie identycznych) kształtów obiektów mają zbliżone wartości. Daje to możliwość nie tylko kategorycznego rozpoznawania zadanej z góry tak zwanej klasy obiektów, lecz pozwala również na określenie stopnia podobieństwa nieznanego obiektu do poszczególnych znanych klas.

**Aby wyznaczyć współczynniki kształtu, należy posłużyć się typowymi wielkościami charakteryzującymi figury :**

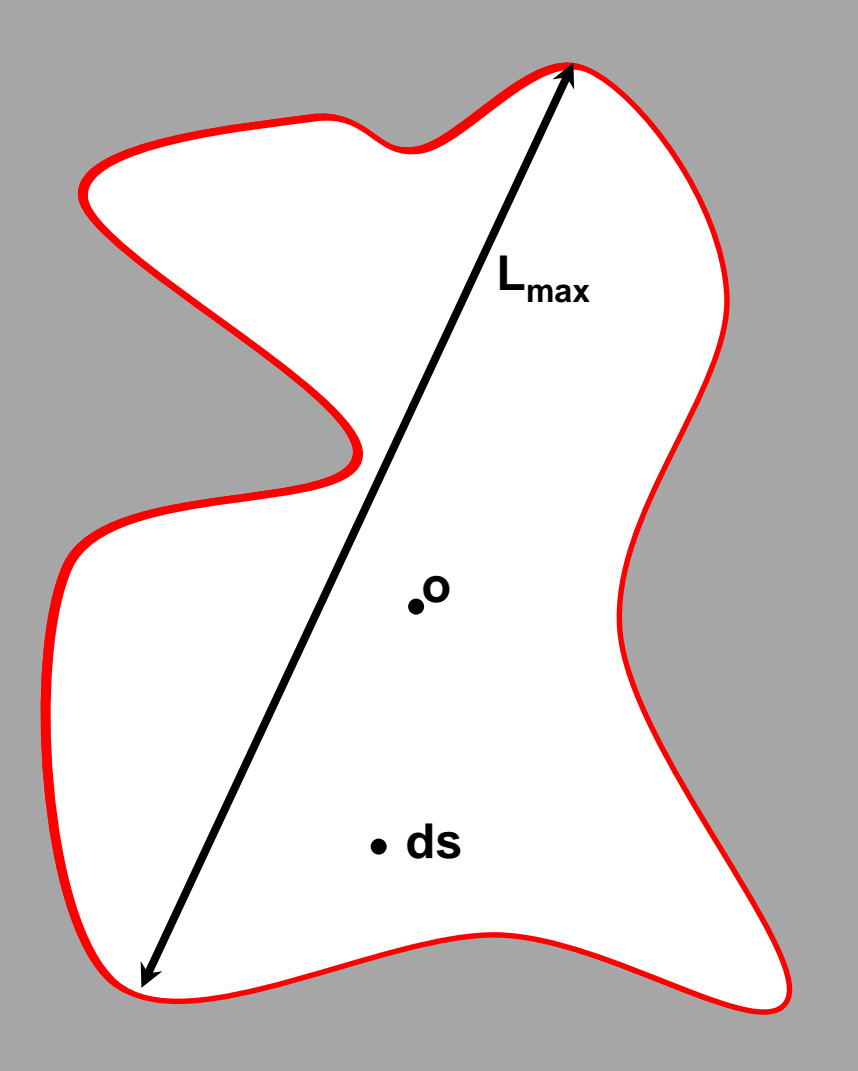

- **ds - element pola obiektu**
- **o - środek ciężkości obiektu**
- **r - odległość elementu pola ds od środka ciężkości obiektu**
- **l - minimalna odległość elementu ds od konturu obiektu**
- **rmin - minimalna odległość konturu od środka ciężkości**
- **Rmax - maksymalna odległość konturu od środka ciężkości**
- **Lmax - maksymalny gabaryt obiektu**

#### **1. Współczynnik eliptyczności (elliptic shape factor)**

dla koła i kwadratu =1

$$
W_1 = \frac{L_{\max E}}{L_{\min E}}
$$

#### **2. Współczynnik kolistości (circular shape factor lub compactness) , W<sup>6</sup> ]**

dla koła =1, pozostałych figur <1 oraz odwrotność (pofałdowanie) wrażliwy na pofałdowanie powierzchni, mało wrażliwy na wydłużenie. Dla koła =1 dla innych figur >1

$$
W_2 = \frac{4\pi * F}{U_1^2}
$$

 $\mathbf{[W_1]}$ 

#### **3. Współczynnik zwartości (circularity)**

dla koła =4 $\pi \sim 12,57$ 

$$
W_3 = \frac{U_1^2}{F}
$$

**4. Współczynnik pofałdowania (holding factor)** 

$$
W_4 = \frac{U_1}{U_w}
$$

 $\left[\mathsf{W}_4\right]$ 

 $[W_3]$ 

#### **5. Współczynnik średniej grubości obiektu (mean thickness factor)**

$$
W_5 = \frac{F}{L_{sz}}
$$

#### **6. Współczynnik wydłużenia i nieregularności**

 $[\mathbf{W}_{7}]$ 

 $[M_5]$ 

Jest czuły na zmiany zarówno wydłużenia, jak i nieregularności powierzchni cząstki.

$$
W_7 = \frac{d_2}{d_1}
$$

#### **7. Współczynniki cyrkularności [R<sup>c</sup>**

 $[R_c, R_{c1}, R_{c2}]$ 

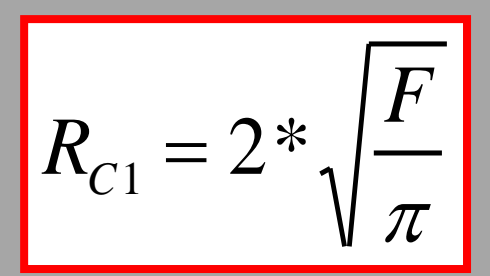

, **Jest to jeden z dwóch współczynników cyrkularności. Wyznacza on średnicę koła o obwodzie równym obwodowi analizowanego obiektu** 

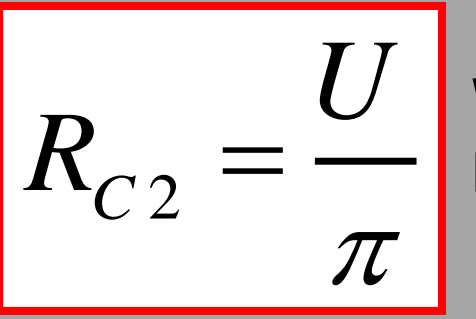

**Wyznacza on średnicę koła, którego pole równe jest polu analizowanego obiektu.**

 $Rc1=41.99$  $Rc2=42.01$ 

**Jak widać współczynniki Rc1 i Rc2 praktycznie w ogóle nie różnicują kształtów obiektów. Na zamieszczonej ilustracji widać, że współczynniki W1 i W2 obliczone dla bardzo różniących się od siebie obiektów są praktycznie takie same.**

 $Rc1 = 41.99$ 

 $Rc2=42.01$ 

**Uważny obserwator zauważy, iż wartości współczynników Rc1 i Rc2 dla koła powinny być jednakowe. Niewielka różnica wynika z kwantyzacji obrazu cyfrowego, na którym dokonywane są obliczenia oraz ze skończonej dokładności obliczeń.**

$$
R_c = \frac{R_{c1}}{R_{c2}}
$$

Współczynników Rc1 i Rc2 nie rozpatruje się oddzielnie.

Są one silnie zależne od wielkości obiektu i w związku z tym bez przeprowadzenia normalizacji mają niewielkie zastosowanie w trakcie analiz obrazu. Wprowadza się w związku z tym wielkość zwaną współczynnikiem cyrkularności Rc. Współczynnik Rc jest także zwany zmodyfikowanym współczynnikiem Malinowskiej.

#### **8. Współczynnik Malinowskiej [Rm]**

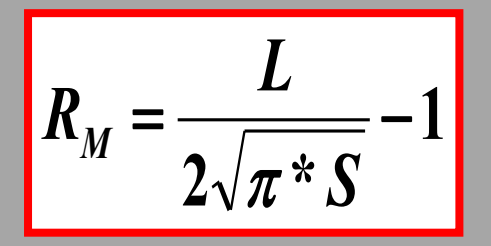

#### **L - obwód obiektu S - pole powierzchni obiektu**

Współczynnik Malinowskiej cechuje się średnim zakresem zmian wartości. Przyjmowane przez niego wartości są większe dla obiektów o wydłużonym kształcie. Nie wykazuje dużego wpływu na zmianę skali i obrót figury.

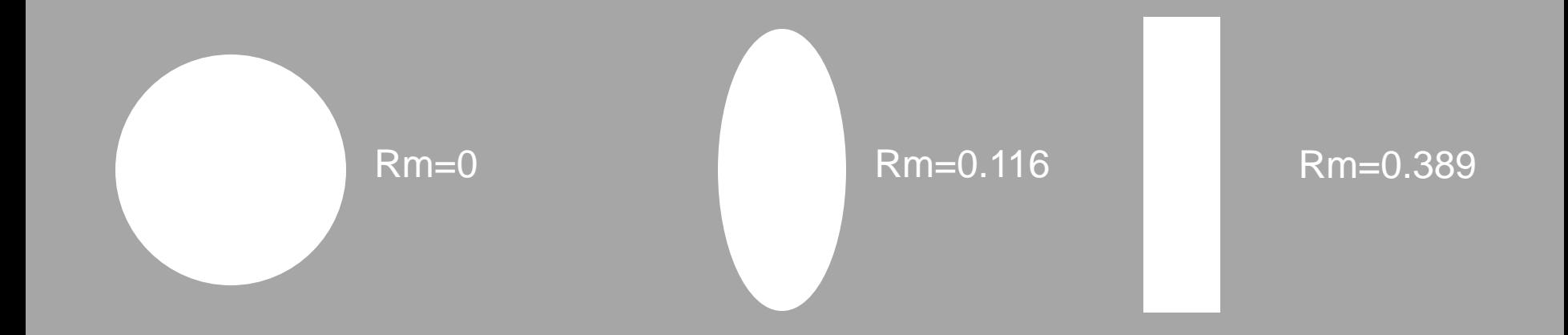

#### **9. Współczynnik Blaira-Blissa**

 $[R<sub>B</sub>]$ 

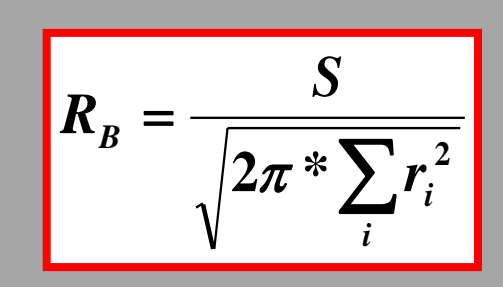

**S- pole powierzchni r<sup>i</sup> – odległość piksela obiektu od**

- **środka ciężkości obiektu**
- **i - numer piksela obiektu**

**Zakres zmienności tego współczynnika jest podobny jak w przypadku współczynnika cyrkularności. Podobnie, jak współczynnik Malinowskiej, nie wykazuje zmian przy zmianie skali i przy obrocie badanego obiektu.**

#### **10. Współczynnik Danielssona [R<sup>D</sup>**

 $[R_{\rm n}]$ 

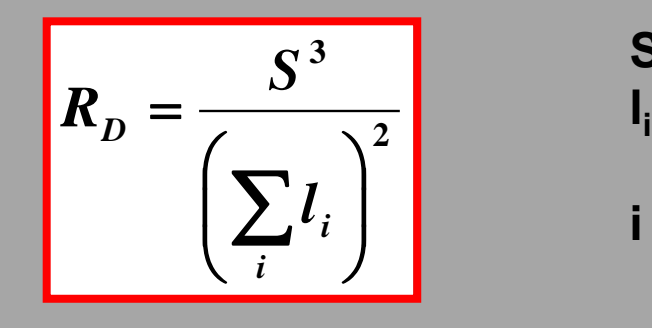

- **S - pole powierzchni obiektu**
- **- minimalna odległości piksela obiektu od konturu obiektu**
- **i - numer piksela obiektu**

Współczynnik Danielssona charakteryzuje się dużym zakresem zmienności, jednak nie jest on zbyt odporny na zmiany skali. Duże zmiany tego współczynnika mają również miejsce przy obrocie obiektu. Poza tym obliczanie współczynnika Danielssona wiąże się z dużym obciążeniem systemu (czas obliczania tego współczynnika jest kilkadziesiąt razy dłuższy niż w przypadku innych współczynników).

#### **11. Współczynnik Haralicka**

#### $[R_H]$

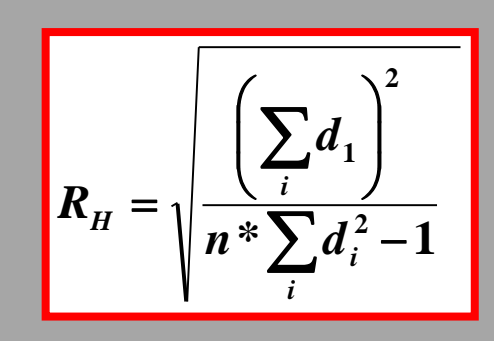

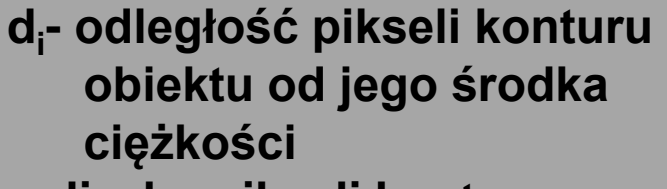

- **n- liczba pikseli konturu**
- **i - numer pikseli obiektu**

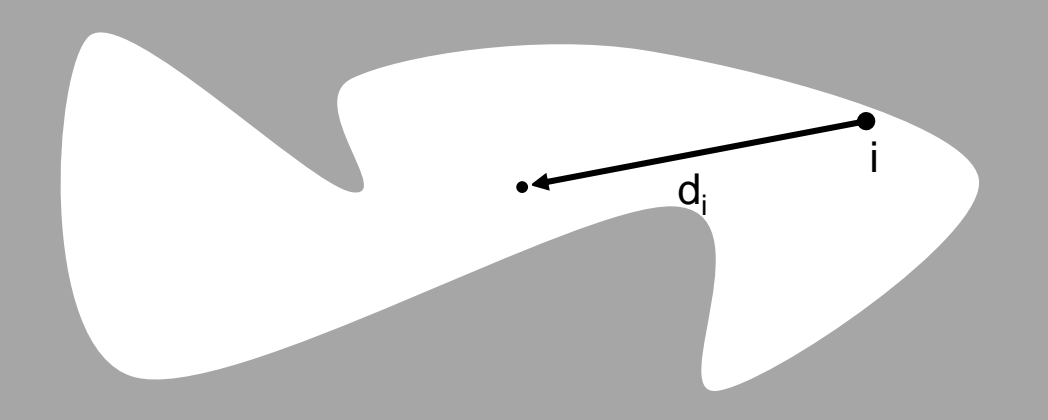

Współczynnik Haralicka cechuje się bardzo niskim przedziałem zmienności. Nie jest on zniekształcany przez zmianę kształtu ani przez obrót obiektu.

#### **12. Współczynnik wydłużenia**

$$
f_i = a/b
$$

**a i b- długość i szerokość najmniejszego kwadratu opisanego na cząstce lub maksymalna średnica Fereta i średnica Fereta do niej prostopadła.**

**13. Prostokątny współczynnik kształtu (rectangular aspect ratio)** 

$$
W_8 = \frac{L}{S}
$$

**14. Współczynnik powierzchni (area ratio)** 

$$
W_9 = \frac{L * S}{F}
$$

 $[M_9]$ 

**]**

**15. Współczynnik promieni (radius ratio) [W10]**

$$
W_{10} = \frac{M_{\text{max}}}{M_{\text{min}}}
$$

#### **16. Zakres średnic (diameter range) [W11]**

$$
W_{11} = S_{\text{max}} - S_{\text{min}}
$$

#### **18. Okrągłość (roundness)**

$$
W_{12} = \frac{4\pi \cdot F}{\pi \cdot S_{\text{max}}^2}
$$

$$
W_{13} = \frac{S_{\text{max}}}{F}
$$

$$
W_{14} = \frac{F}{S_{\text{max}}^3}
$$

$$
W_{15} = \frac{4 * F}{\pi * S_{\min} * S_{\max}}
$$

**19. Bezwymiarowy współczynnik kształtu Rs** 

$$
R_s = \frac{L^2}{4\pi * S}
$$

**L- obwód obiektu S – pole powierzchni** 

Współczynniki kształtu powinny przede wszystkim dobrze różnicować obiekty o różnych kształtach. Wyznaczono współczynniki kształtu dla obiektów przedstawionych na poniższym rysunku :

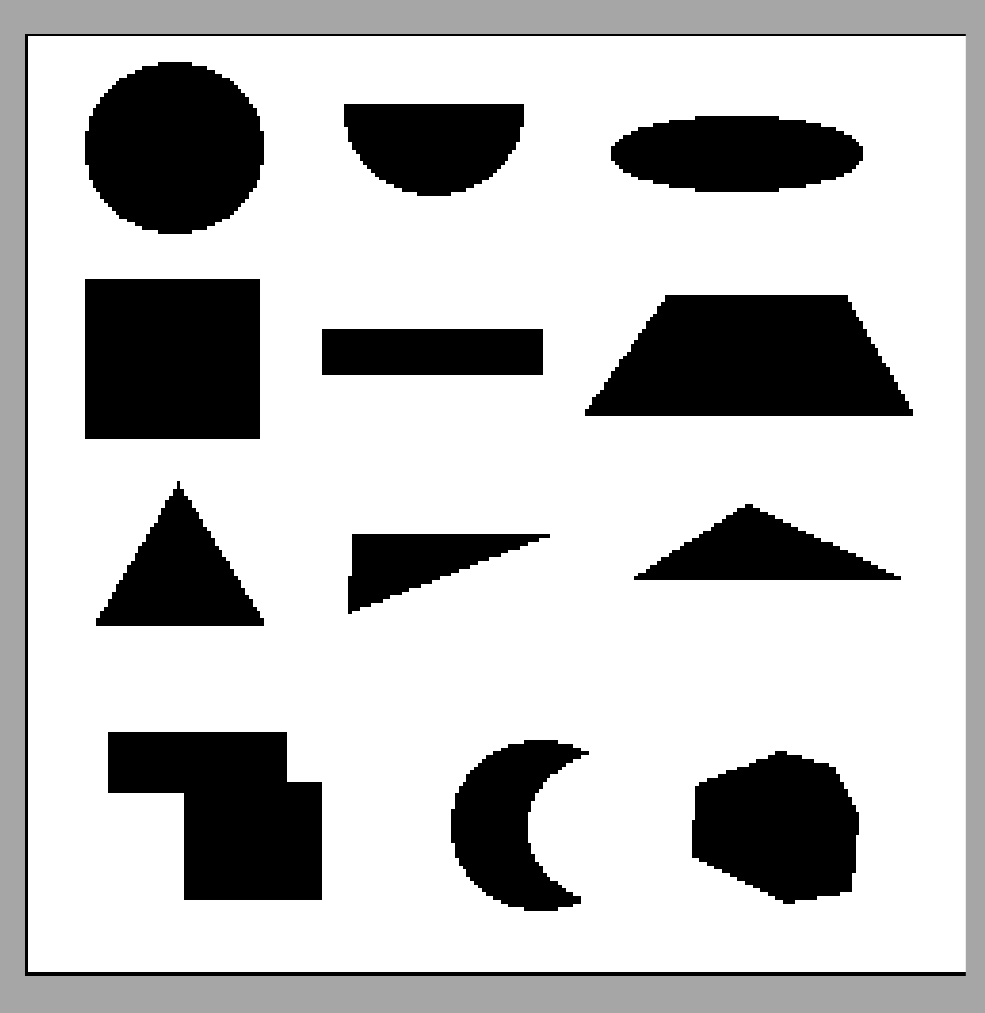

Wrażliwość współczynników kształtu dla różnych prostych figur geometrycznych ilustruje wykres :

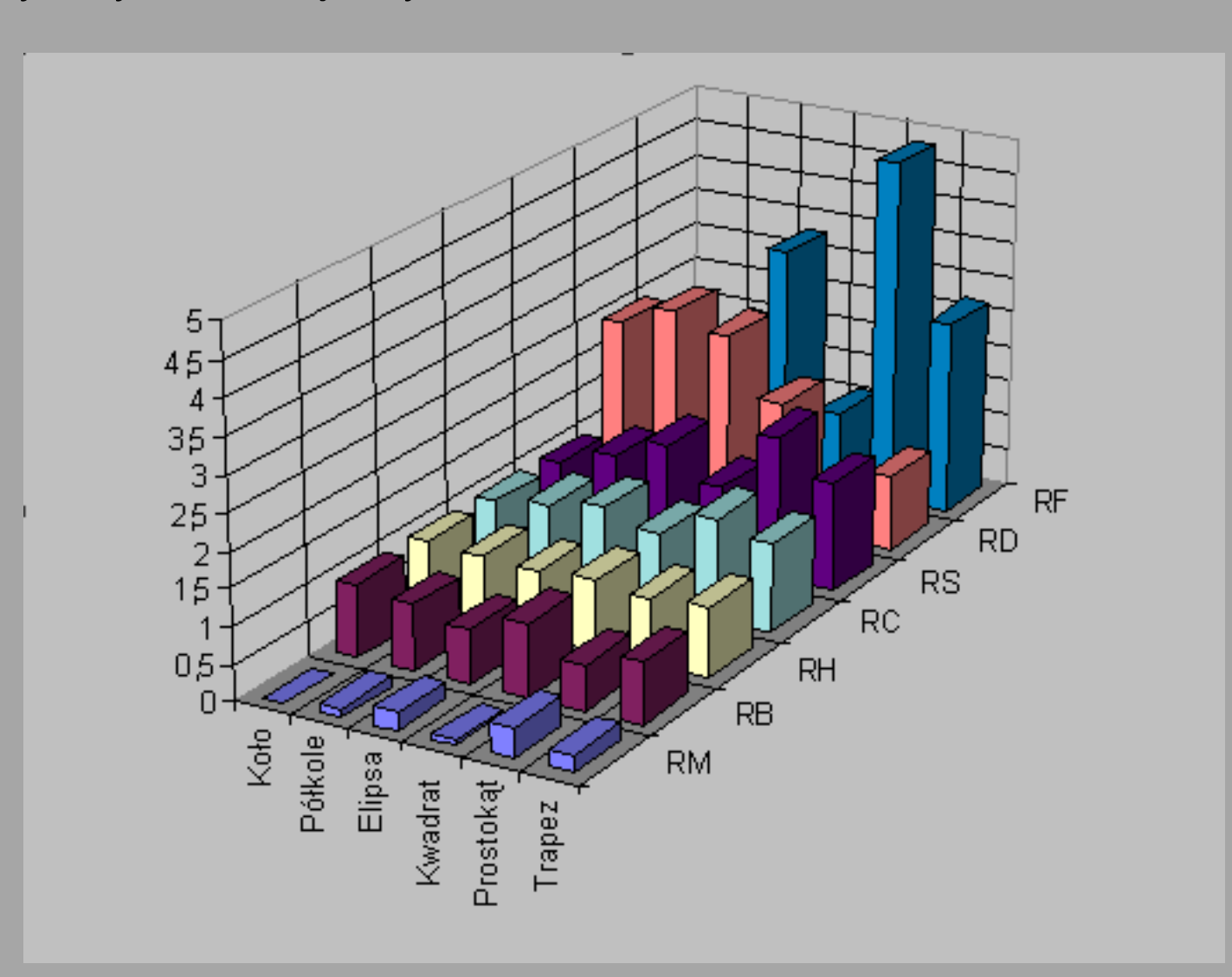

**Wrażliwość współczynników kształtu dla różnych bardziej złożonych figur geometrycznych ilustruje wykres :**

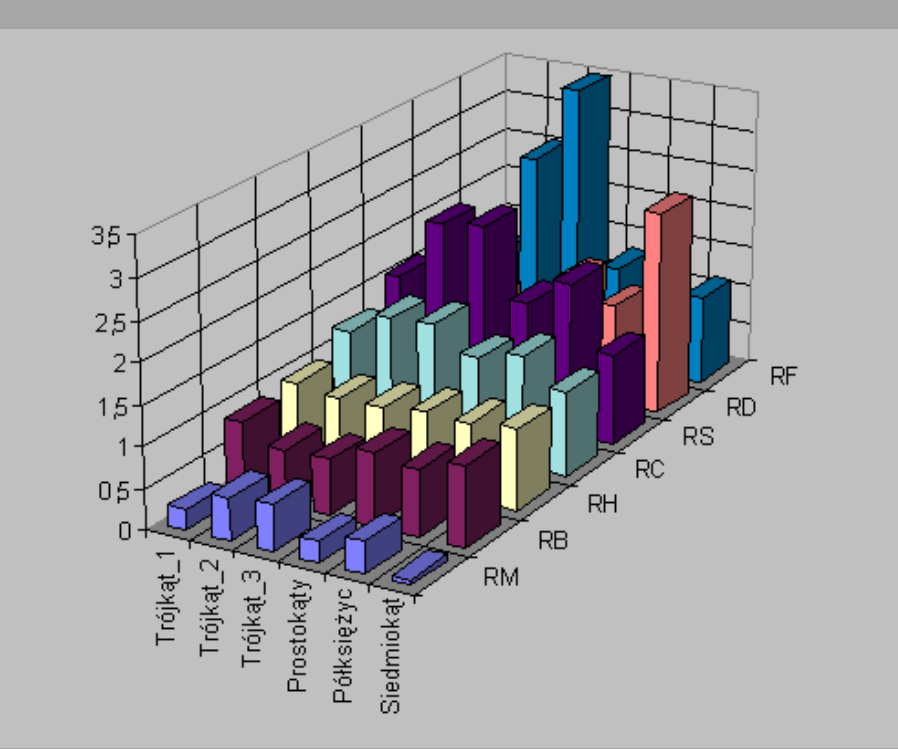

Z wykresów wynika, że największą zmiennością cechuje się współczynnik Fereta. Dużą zmienność wykazuje także współczynnik Danielssona. Mniejszą zmiennością charakteryzuje się współczynnik Malinowskiej. Współczynnik cyrkularności cechuje się podobnym zakresem zmienności co współczynnik Blaira-Blissa. Najmniejszy zakres zmienności wykazuje współczynnik Haralicka.

Współczynniki kształtu nie powinny być wrażliwe na zmiany sposobu przedstawienia figury. Na wykresie przedstawiono zestaw wartości współczynników kształtu dla tej samej figury (elipsy) przy różnych stopniach jej powiększenia:

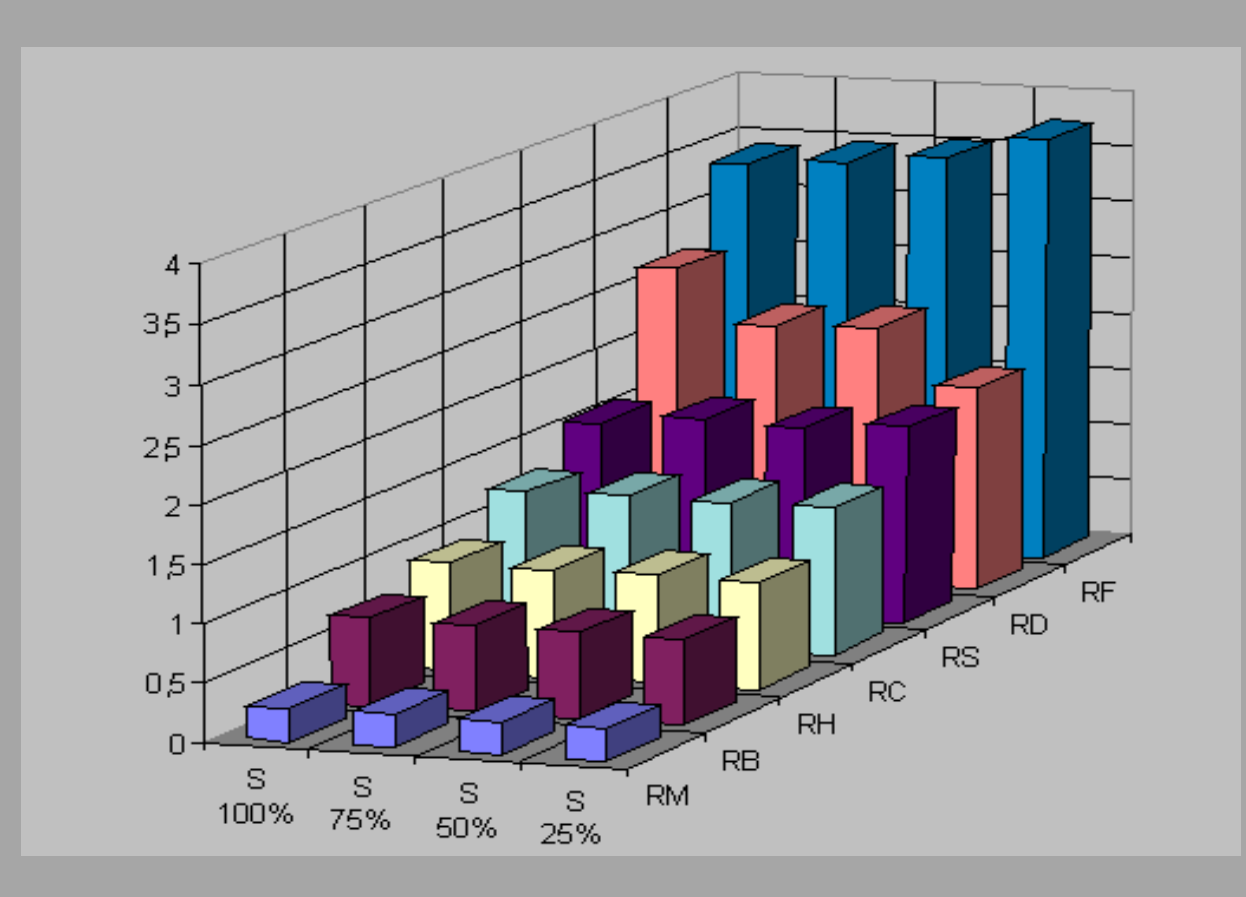

Współczynniki kształtu powinny wykazywać dużą niezależność od obrotów. Na wykresie zebrano wartości wszystkich rozważanych współczynników kształtu dla obiektu, który poddano obrotowi pod kilkoma kątami :

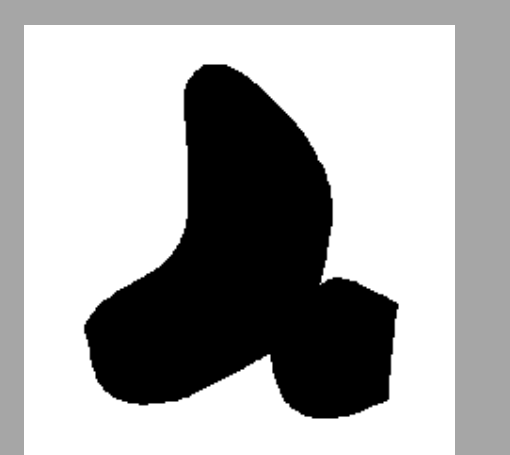

Obiekt poddany rotacji

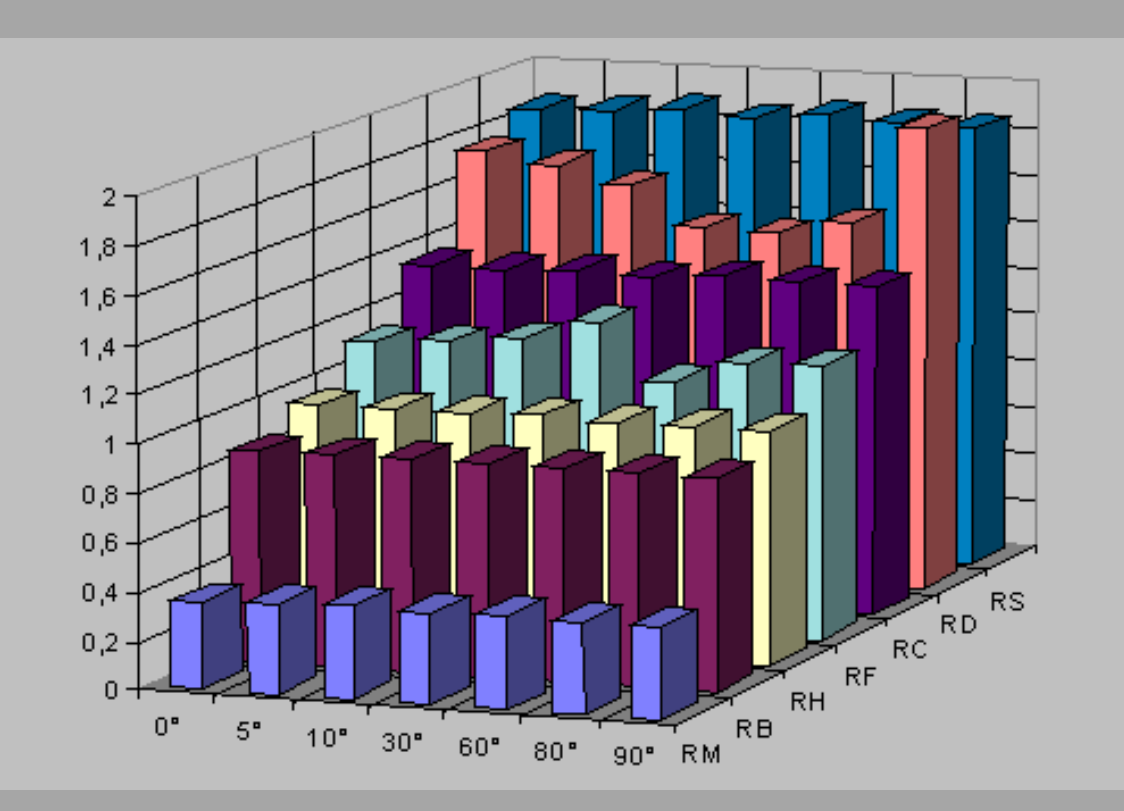

#### **19. Współrzędne (X, Y) środka ciężkości obiektu [X, Y]**

dla obiektów składających się z *n* pikseli o współrzędnych *(x<sup>1</sup> , y<sup>1</sup> ), i=1, … n*

$$
X = round\left[\frac{1}{n}\sum_{i=1}^{n} x_i\right]
$$

$$
Y = round\left[\frac{1}{n}\sum_{i=1}^{n} y_i\right]
$$

#### **Momenty bezwładności figur**

Wyznaczenie poszczególnych momentów bezwładności sprowadza się do prostego sumowania po wszystkich punktach figury:

$$
M_{1X} = \frac{1}{A(X)} \sum_{X} x_{i}
$$
  
\n
$$
M_{1Y} = \frac{1}{A(X)} \sum_{X} y_{i}
$$
  
\n
$$
M_{2X} = \frac{1}{A(X)} \sum_{X} (x_{i} - M_{1x})^{2}
$$
  
\n
$$
M_{2Y} = \frac{1}{A(X)} \sum_{X} (y_{i} - M_{1y})^{2}
$$
  
\n
$$
M_{2XY} = \frac{1}{A(X)} \sum_{X} (x_{i} - M_{1x}) (y_{i} - M_{1y})
$$

gdzie:  $X$  - analizowana figura,  $A(X)$  - pole powierzchni figury X,  $(x_i, y_i)$  - współrzędne poszczególnych punktów figury.

Prostymi do wyznaczenia są także momenty bezwładności figur. Momenty bezwładności pierwszego rzędu  $(M_{IX}, M_{IY})$  określają położenie środka ciężkości figury, natomiast momenty drugiego rzędu są miarą bezwładności danej figury.

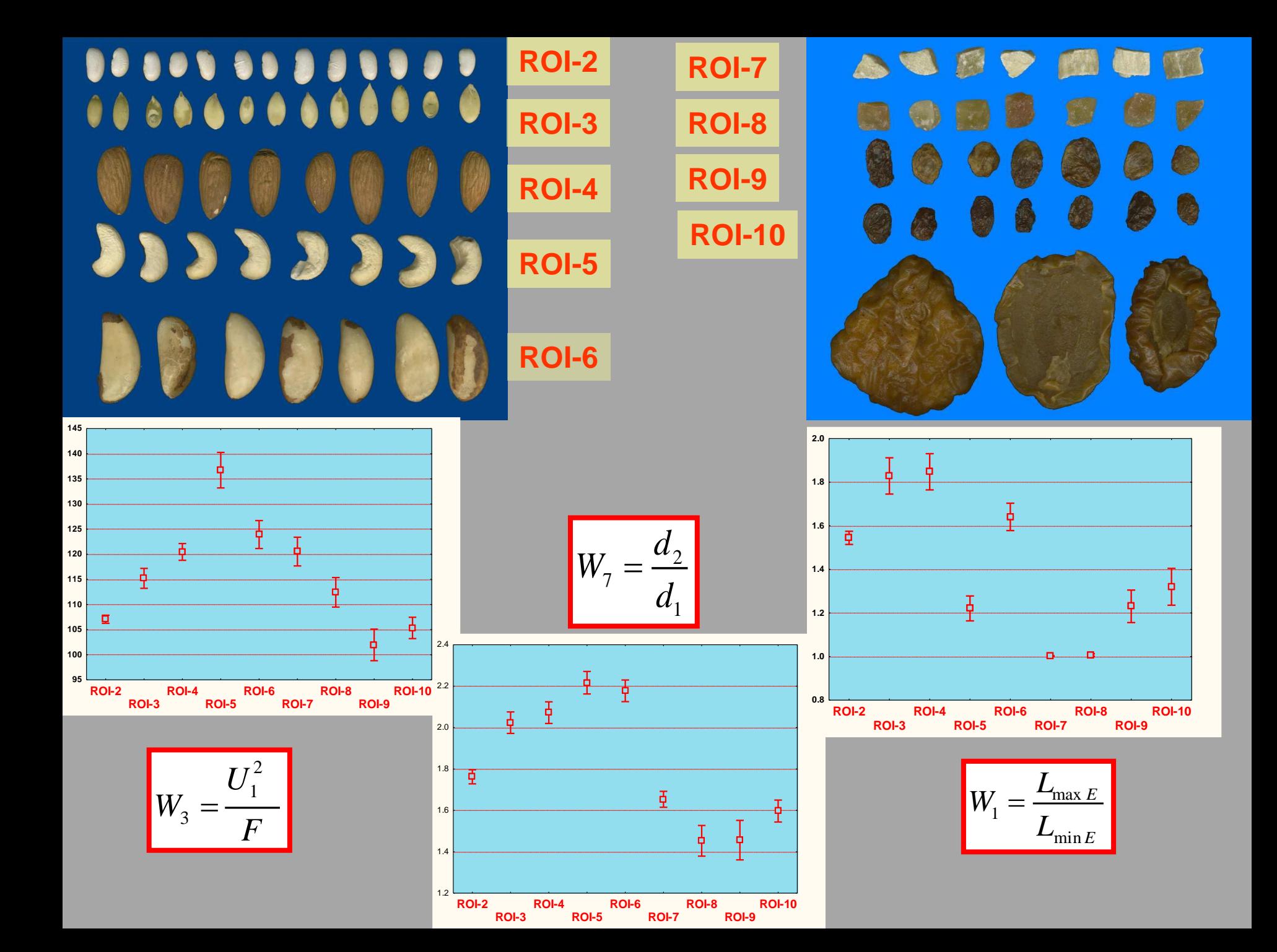

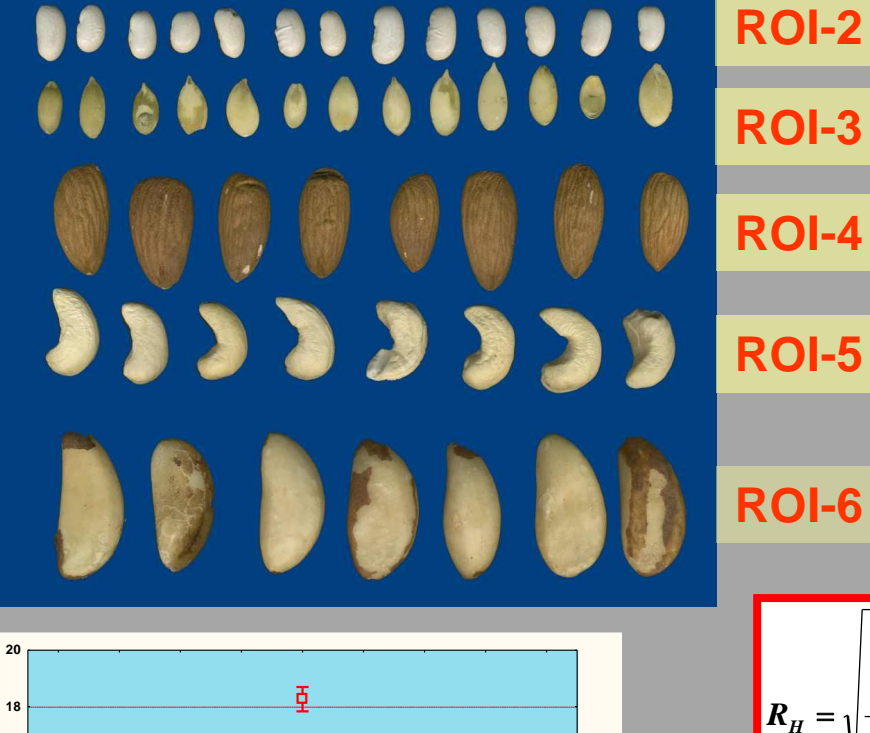

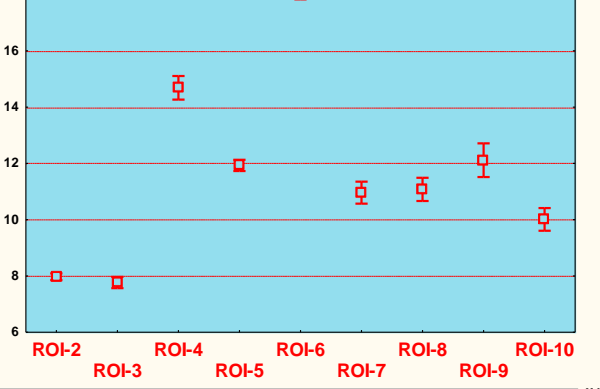

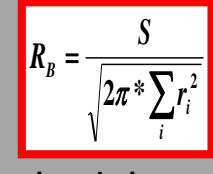

**S- pole powierzchni r<sup>i</sup> – odległość piksela obiektu od środka ciężkości obiektu i - numer piksela obiektu**

**ROI-7 ROI-8 ROI-9 ROI-10**

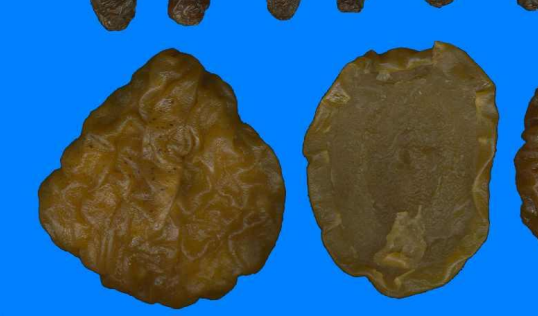

麻麻

 $\bullet$ 

**ARRIVAN** 

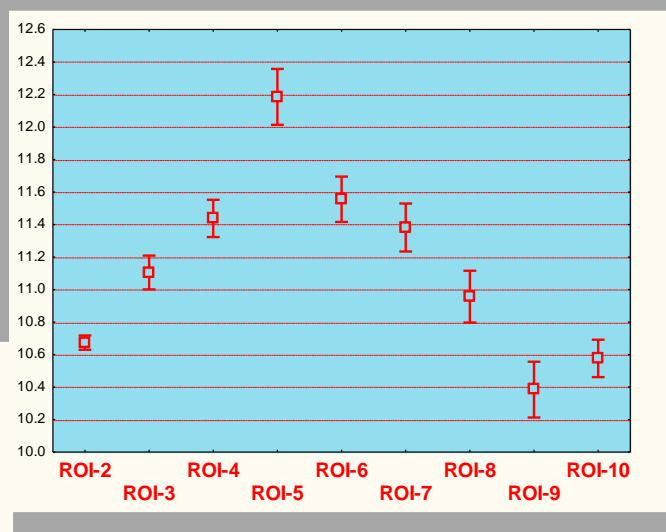

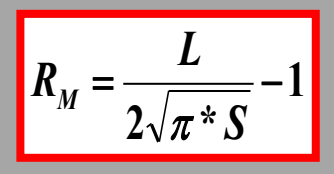

**di - odległość pikseli konturu obiektu od jego środka ciężkości n- liczba pikseli konturu i - numer pikseli obiektu**

 $\sum$ 

*i i* J ) **2**

 $\sum d^2 - 1$ **2**

**1**

 $\sum$ 

*d*

*i <sup>n</sup> d*

I  $\mathsf{I}$ l ſ

**\***

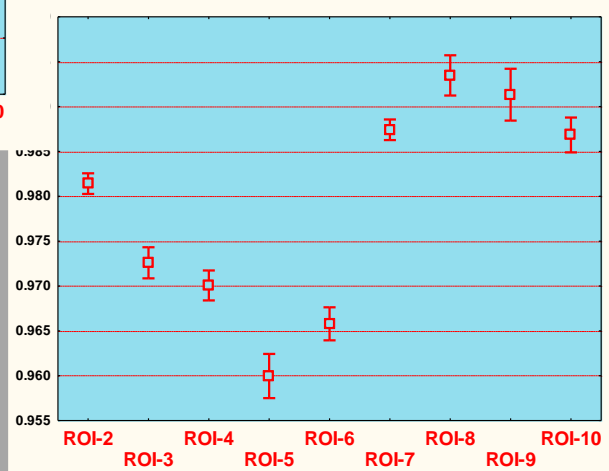

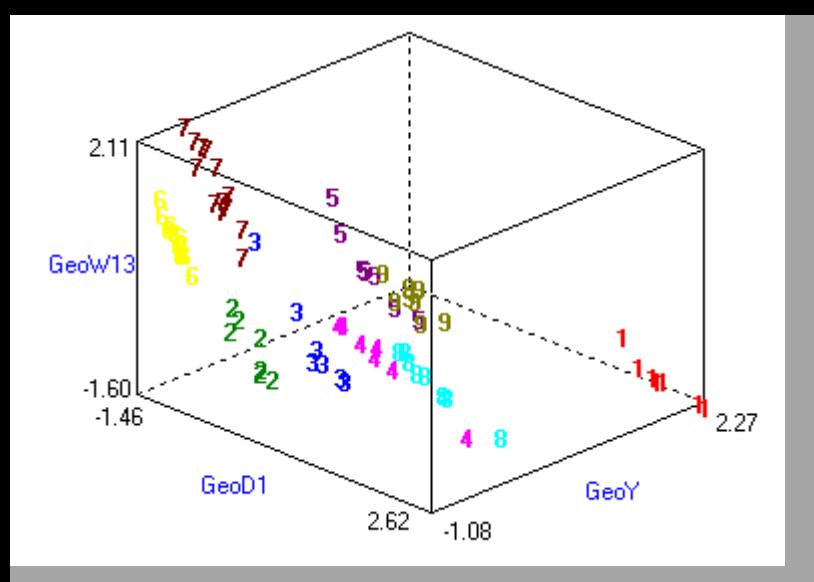

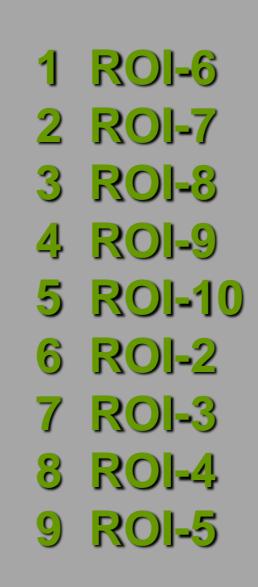

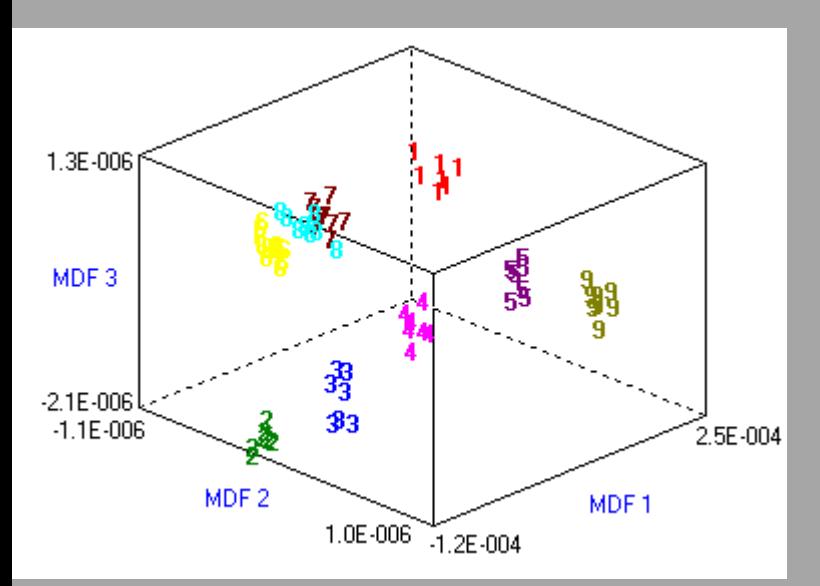

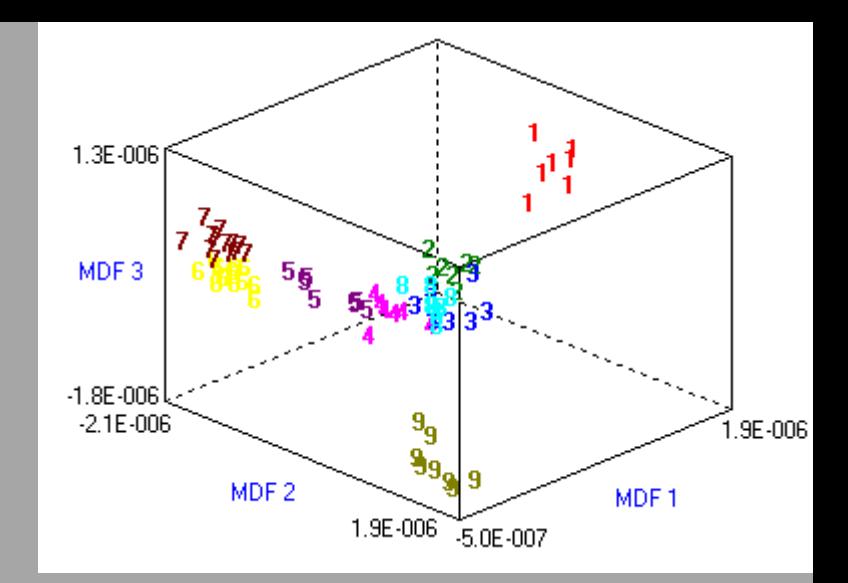

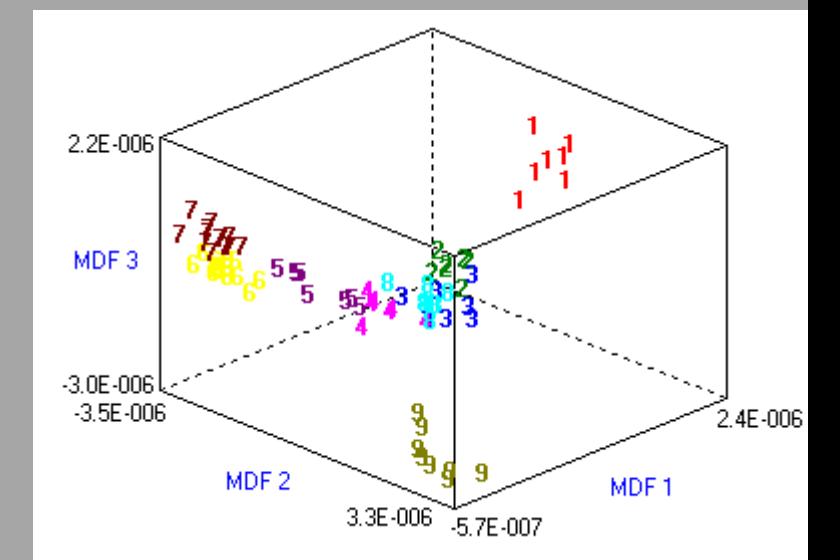

## Przykład

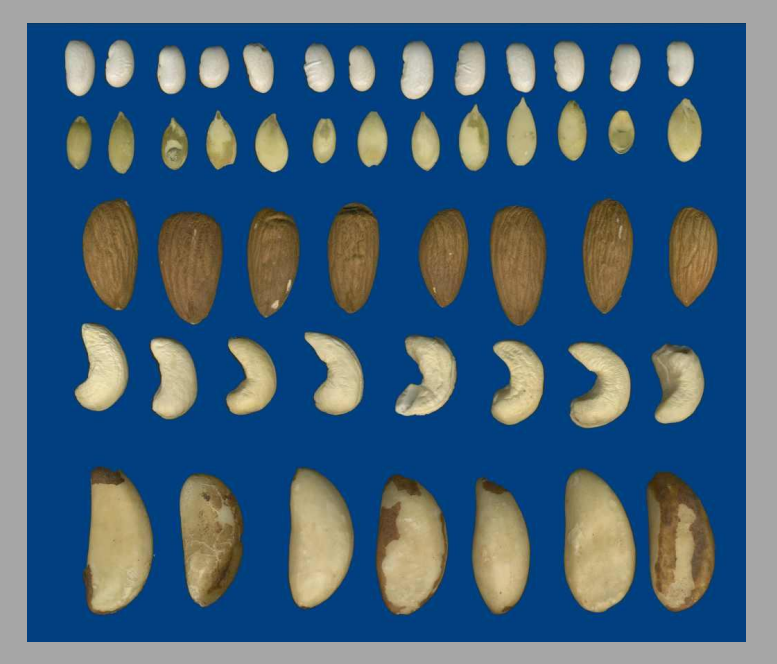

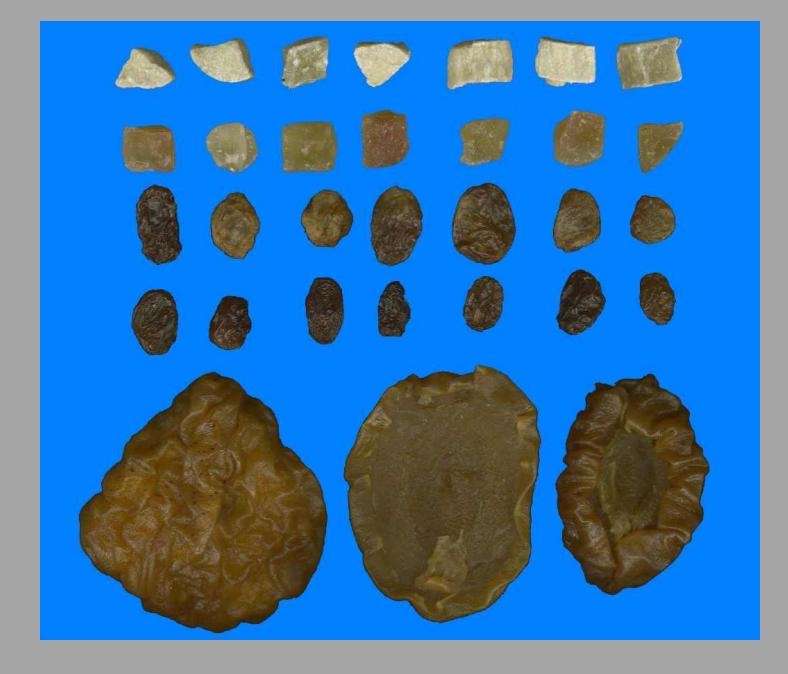

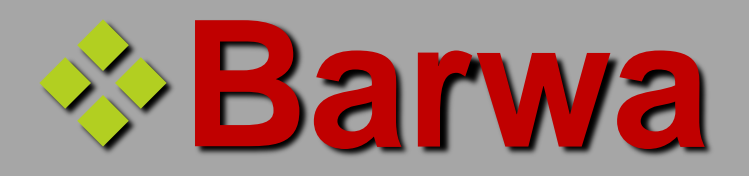

## ❖**Geometria**

# ❖**Tekstura powierzchni**

## Tekstura - to pojęcie nie posiada formalnej, jednoznacznej definicji...
Określa zespół wrażeń wzrokowych, pozwalających na odróżnianie powierzchni gładkich, chropowatych, regularnych, nieregularnych itp. (gruboziarnistość, kontrast, regularność, ukierunkowanie, liniowość kształtu tekstury, chropowatość).

Tekstura oznacza różny sposób organizacji pikseli w obrębie danego obiektu, zwykle bez wyraźnego zróżnicowania poziomów szarości pomiędzy sąsiednimi obiektami

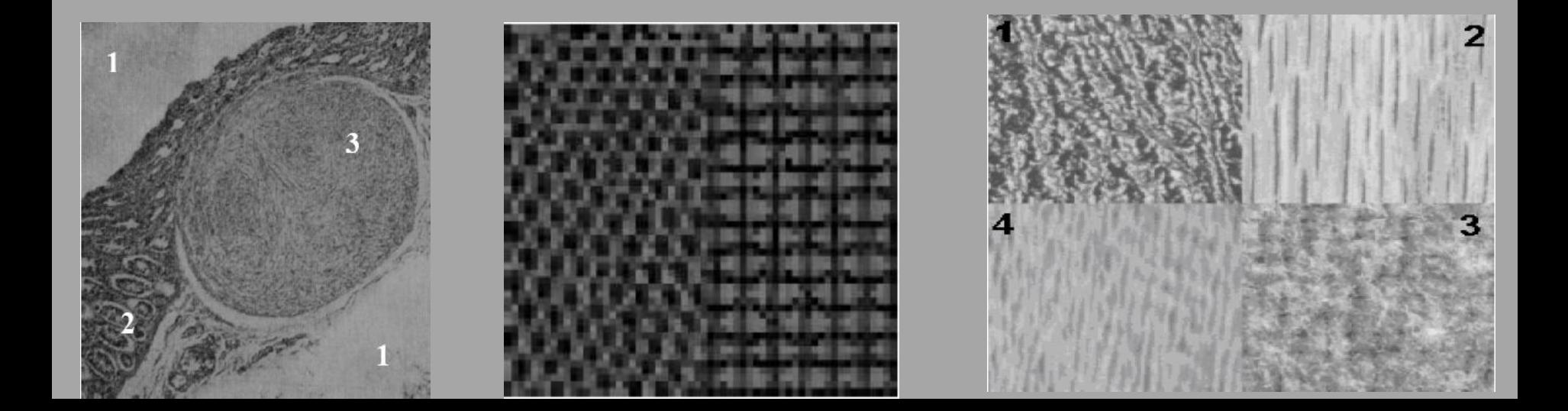

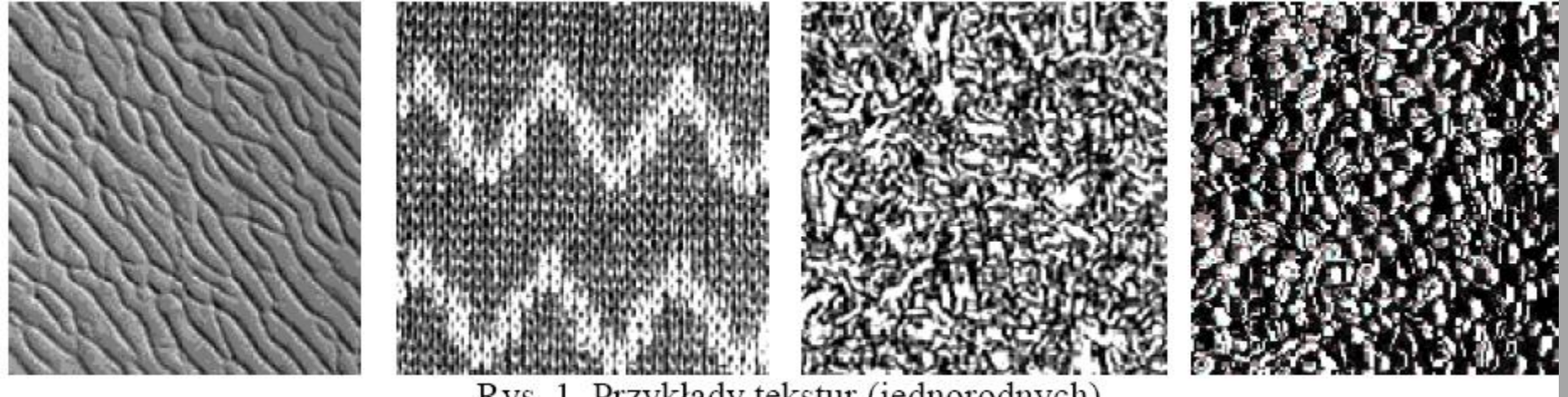

Rys. 1. Przykłady tekstur (jednorodnych)

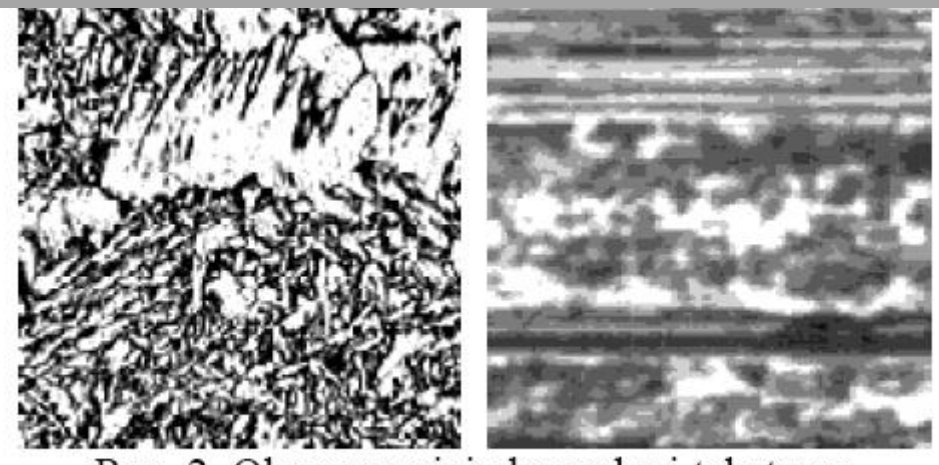

Rys. 2. Obrazy o niejednorodnej teksturze

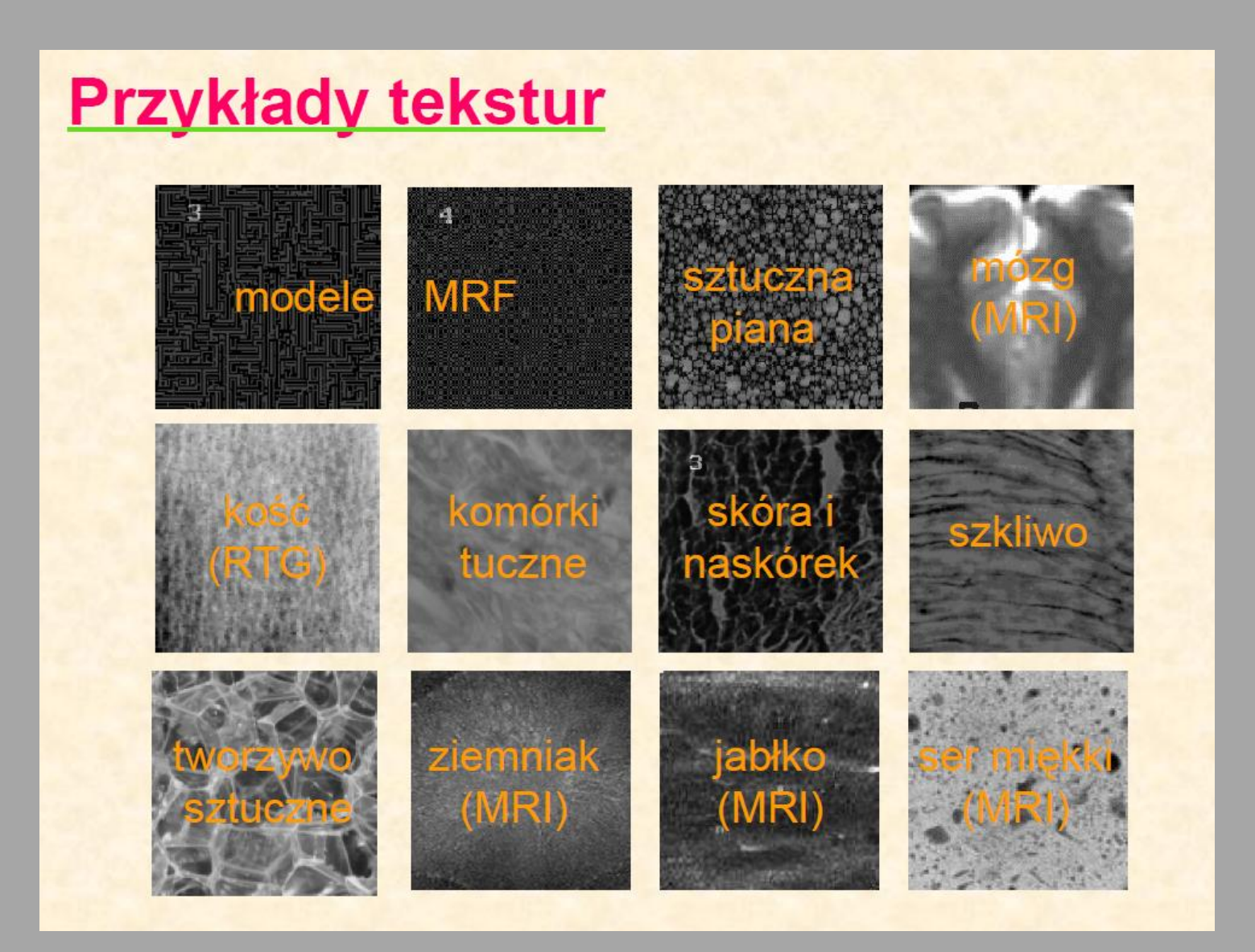

### **Podział tekstur ze względu na wrażenia wzrokowe człowieka**

- **1. Gruboziarnistość** zależy od wielkości podstawowego elementu tekstury (o ile istnieje)
- **2. Kontrast** oznacza zakres poziomów jasności danej tekstury, co ma odwzorowanie w lepszym uwidocznieniu jej elementu.
- **3. Regularność** oznacza uporządkowanie rozmieszczenia podstawowego wzorca tekstury oraz powtarzalność jego kształtu.
- **4. Ukierunkowanie** wskazuje na ile tekstura wykazuje regularność w określonym kierunku (anizotropia kierunkowa)
- **5. Chropowatość** odpowiada wrażeniu wzrokowemu odzwierciedlającego nieregularność elementów tekstury
- **6. Liniowość kształtu elementu tekstury –** zależy od tego czy elementy są wydłużone czy kuliste lub elipsoidalne.

**Analiza tekstur za pomocą DIA Metody:** Komputerowa analiza obrazu

- ✓ Strukturalne
- ✓ Statystyczne
- ✓ Wykorzystujące modele matematyczne
- ✓ Transformacje

## Wybrane parametry tekstury

- **Wyznaczone na podstawie histogramu jasności obrazu**
- **Wyznaczone na podstawie macierzy gradientów**
- **Algorytmy morfologii matematycznej do wyznaczania parametrów obrazu**
- **Wyznaczone na podstawie transformat obrazu**
- **Wyznaczone na podstawie macierzy długości ciągów pikseli**
- **Wyznaczone na podstawie modelu autoregresji**

## **Analiza tekstur za pomocą DIA Strukturalne**

W tej metodzie zakłada się, że w teksturze można wyodrębnić jej podstawowy, niepodzielny element (tzw. teksle), określające makroteksturę. Przestrzenne rozmieszczenie tych elementów określa cechy tekstury w skali makroskopowej (tzw. makroteksturę).

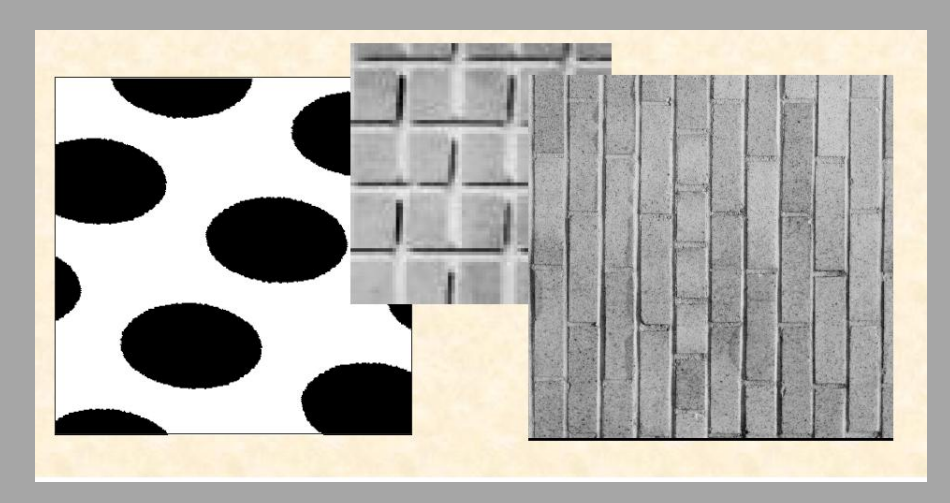

## **Analiza tekstur za pomocą DIA Statystyczne**

Cechy tekstury określane są przez właściwości rozkład poziomów jasności obrazu. Najczęściej wyznaczane są na podstawie macierzy zdarzeń. Są skuteczne przy klasyfikacji i segmentacji tekstur obrazów biologicznych.

## **Analiza tekstur za pomocą DIA Modele matematyczne**

W tych modelach zakłada się, że dana tekstura spełnia określony model. Estymacja parametrów tego modelu pozwala na jednoznaczny opis tekstury. Najbardziej popularnymi modelami są statystyczne modele losowych pól Markowa, autoregresji oraz analiza fraktalna.

## **Analiza tekstur za pomocą DIA Transformacyjne**

Dokonuj się tu transformacji analizowanej tekstury do innej przestrzeni, której parametry związane są z cechami tekstury (np. do przestrzeni częstotliwości). Wadą metod wykorzystujących transformatę Fouriera jest brak możliwości lokalizacji przestrzennej, dostępna jest tylko informacja o globalnym rozkładzie częstotliwości analizowanego obrazu.

### **1. Parametry wyznaczone na podstawie histogramu rozkładu jasności obrazu**

**Parametry te charakteryzują rozkład jasności analizowanych obiektów, przewagę jaśniejszych i ciemniejszych obszarów oraz ich zróżnicowanie densytometryczne.**

**a) Wartość średnia jasności:** 

**b) Wariancja rozkładu jasności:** 

 $\sum$ =*i* 1  $(i - \mu)^2 p(i)$ 1  $2^{2} = \sum_{i} (i - \mu)^{2} p(i)$ *L*  $\sigma^2 = \sum_{i=1}^{n} (i - \mu)$ 

*ip i*

=

*L*

 $\mu_1 = \sum i p(i)$ 

**c) Skośność histogramu:** 

 $=\sigma^{-3}\sum_{i}$ =*L i*  $(i - \mu)^3 p(i)$ 1  $3\sqrt{2}$   $\sqrt{3}$  $\mu_3 = \sigma^{-3} \sum_{i} (i - \mu)^3 p(i)$ 

**d) Kurtoza (spłaszczenie):**

 $(i - \mu)^{4} p(i) - 3$ 1  $4 \times 4$  $_4$   $=$  $= \sigma^{-4} \sum (i - \mu)^4 p(i) -$ =− *L i*  $\mu_4 = \sigma^{-4}$   $\sum_i (i - \mu)^4 p(i$ 

**Gdzie:** *L***- liczba poziomów jasności,** *i* **– poziom jasności (***i***=1,2,3,…,L),**  *p(i***)- prawdopodobieństwo wystąpienia piksela o danym poziomie jasności (liczba punktów obrazu o danym poziomie jasności / wszystkie punkty obrazu)**

### **2. Parametry wyznaczone na podstawie macierzy gradientu**

Metoda ta polega na wyznaczeniu gradientów dla każdego punktu obrazu. Wartość ta zależy od różnicy jasności między pikselami należącymi do sąsiedztwa. Pierwszym etapem obliczeń jest stworzenie maski o określonych wymiarach a następnie obliczanie gradientu sąsiedztwa. Parametry te umożliwiają wykrycie krawędzi oraz zróżnicowanie tekstur o różnej ziarnistości i plamistości.

$$
ABS\,V5(i,j) = \sqrt{(W-C)^2 + (O-K)^2}
$$

$$
ABS V3 (i,j): \sqrt{(R-H)^{2} + (N-L)^{2}}
$$

a) Wartość średnia bezwzględnej wartości gradientu:

$$
GrMean = \frac{1}{M} \sum_{i,j \in ROI} ABSV(i,j)
$$

b) Wariancja wartości bezwzględnej gradientu:

$$
GrVariance = \frac{1}{M} \sum_{i,j \in ROI} (ABSV(i,j) - GrMean)^2
$$

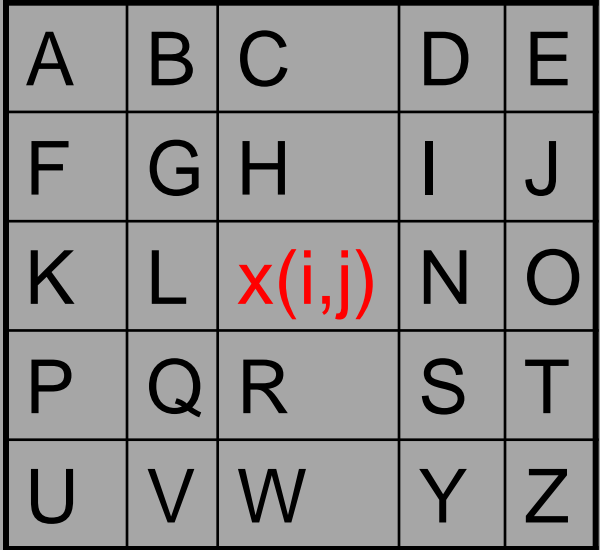

c) Skośność wartości bezwzględnej gradientu:

$$
GrSkewness = \frac{1}{\left(\sqrt{GrVariance}\right)^3} \frac{1}{M} \sum_{i,j \in ROI} (ABSV(i,j) - GrMean)^3
$$

d) Kurtoza wartości bezwzględnej gradientu:

$$
GrKurtosis = \frac{1}{(\sqrt{GrVariance)^4}} \frac{1}{M} \sum_{i,j \in ROI} ((ABSV(i,j) - GrMean)^4 - 3)
$$

gdzie: M oznacza liczbę punktów w danym ROI

### **3. Parametry wyznaczone na podstawie macierzy długości ciągów pikseli**

Jest to sporządzanie macierzy (dla różnych kierunków przebiegu analizy), z ciągów pikseli o tym samym stopniu szarości. Na podstawie sporządzonych macierzy wylicza się parametry tekstury.

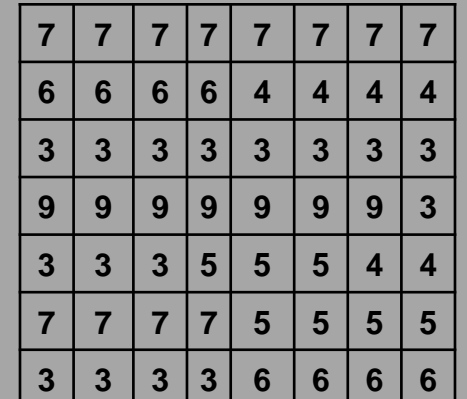

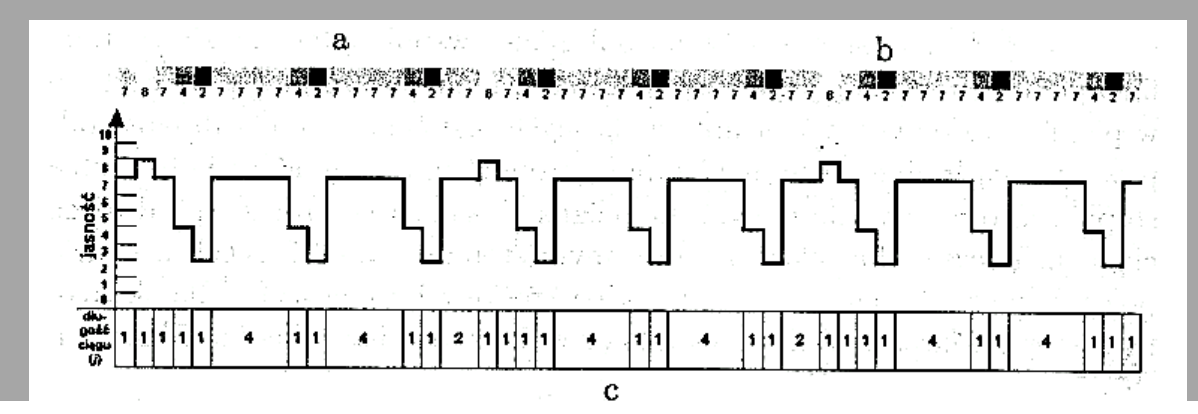

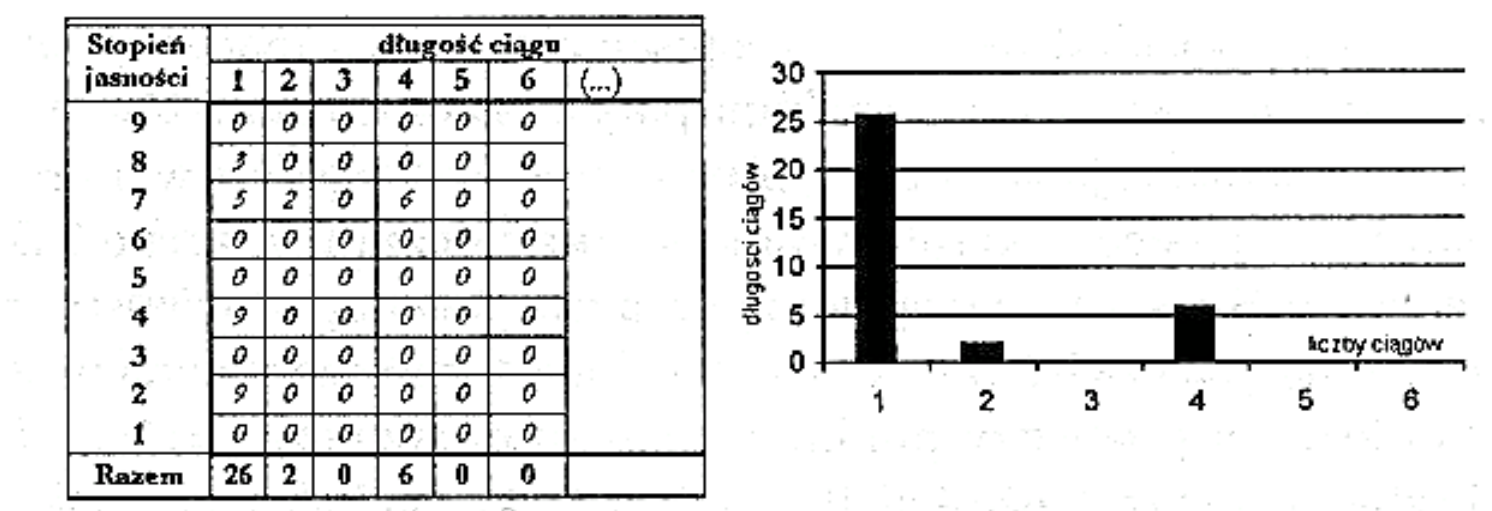

**Tab. Macierz długości ciągów (run-length-matrices)**

 $=$   $=$   $=$ = *L i K j*  $C = \sum_i \sum_i r(i, j)$  $1$   $i=1$  $(i, j)$ 

**Gdzie:** *r***(***i,j***) liczba wystąpienia ciągów pikseli o poziomie jasności** *i* **oraz długości** *j, L* **liczba poziomów jasności obrazu** *K* **liczba ciągów pikseli**

a) Moment inwersyjny drugiego rzędu podkreślający wpływ krótkich ciągów:

$$
\mathit{ShrtREmph} = \left(\sum_{i=1}^{L} \sum_{j=1}^{K} \frac{r(i,j)}{j^2}\right) / C
$$

b) Moment inwersyjny drugiego rzędu podkreślający wpływ długich ciągów:

$$
LngREmph = \left(\sum_{i=1}^{L}\sum_{j=1}^{K}j^{2}r(i, j)\right)/C
$$

c) Współczynnik niejednorodności rozkładu poziomów jasności:

$$
GLevNonUni = \left(\sum_{i=1}^{L} (\sum_{j=1}^{K} r(i, j))^{2}\right) / C
$$

d) Współczynnik niejednorodności rozkładu poziomów jasności:

$$
RLNonUni = \left(\sum_{j=1}^{K} (\sum_{i=1}^{L} r(i, j))^2\right) / C
$$

$$
Fraction = \sum_{i=1}^{L} \sum_{j=1}^{K} r(i, j) / \sum_{i=1}^{L} (\sum_{j=1}^{K} jr(i, j))
$$

e) Frakcja ciągów w obrazie:

### **4. Parametry wyznaczone na podstawie macierzy zdarzeń**

W tej metodzie założono, że informacja o teksturze zawarta jest w uśrednionym rozkładzie poziomów jasności punktów obrazu. Rozkład taki można opisać za pomocą macierzy, której elementami są częstości *s(i,j*), z jakimi pary sąsiednich punktów o jasności *i* oraz *j* występują w obrazie przy określonym sąsiedztwie oraz kierunku analizy. Macierz ta konstruowana może być dla różnych odległości *d* i kątów *.*

### **a) Moment zwykły drugiego rzędu**

- **b) Kontrast**
- **c) Korelacja**
- **d) Wariancja rozkładu brzegowego**
- **e) Odwrotny moment różnicowy**
- **f) Wartość średnia rozkładu sumacyjnego**
- **g) Wariancja rozkładu sumacyjnego**
- **h) Entropia rozkładu sumacyjnego**
- **i) Wariancja rozkładu różnicowego**
- **j) Entropia rozkładu różnicowego**

### **5. Parametry wyznaczone w dziedzinie częstotliwości obrazu**

**Parametry tekstury są wyznaczane w dziedzinie częstotliwości obrazu dla widma amplitudowego obrazu (po wcześniejszej transformacji Fouriera). Przyjęto, że widmo obrazu tekstury najlepiej charakteryzuje jego element o maksymalnej wartości Fmax**

- **a) Procentowy udział maksymalnego elementu widma amplitudowego w całym obrazie**
- **b) Laplasjan maksimum widma**
- **c) Odległość maksimum widma od środka układu współrzędnych**
- **d) Wartość kąta maksimum widma**

### **6. Algorytmy morfologii matematycznej do wyznaczania parametrów obrazu**

- 1. Granulometria (ocena liczebności, wielkości i cech geometrycznych, niepodzielnych ziaren tekstury w określonym przedziale stopni szarości.) Zastosowanie: ocena beleczkowości kości, rozróżniania łagodnego i złośliwego nowotworu jelita grubego.
- 2. Przemieszczanie się geometrycznych środków ciężkości (oblicza się różnicę między geometrycznym środkiem ciężkości całego ocenianego obiekt, a sumą środków ciężkości ziaren tekstury wydzielonych na różnych poziomach progów szarości.)
- Zastosowanie: do śledzenia składników autolizy jądra komórkowego i odróżniania typów jąder komórkowych.
- 3. Podział obszarów za pomocą mozaiki Voronoi (polega na rozdziale danego obszaru granicami otaczającymi wydzielone tzw. punkty centralne. Kryterium wyróżnienia jest geometryczny środek ciężkości lokalnego minimum densymetrycznego.)

4. Segmentacja za pomocą działów wodnych (w tej metodzie ziarna tekstury złożone z pikseli o zbliżonych stopniach jasności są rozdzielane tzw. działami wodnymi.) Zastosowanie: rozróżnianie jąder komórek rakowych w rozmazach.

5. Poszukiwanie grafu minimalnie rozpinającego (geometryczne środki ciężkości wyróżnionych ziaren tekstury traktowane są jako wierzchołki grafu, pomiędzy którymi kolejno wyznaczane są krawędzie. Długość całego grafu, długość krawędzi, liczba sąsiadujących wierzchołków są miarami oceny tekstury.) Zastosowanie: ocena preparatów w których widoczne są jądra komórkowe.

## **Inne parametry tekstury**

- ❖ Analiza cechy Julesz'a (ujęcie tekstury jako procesu Markowa)
- ❖ mikrostruktury [Laws]
- ❖ filtry Gabora: filtry w postaci dwuwymiarowej/zespolonej sinusoidy modulowanej dwuwymiarowym rozkładem Gaussa
- ❖ falki (wavelets)
- ❖ dekompozycja na wartości osobliwe (SVD)

## **Oprogramowanie zastosowane w badaniach**

- 1. MaZda v 4.5. Politechnika Łódzka
- 2. Program HGA\_sel autor dr inż. Artur Klepaczko Politechnika Łódzka
- 3. STATISTICA v 13.0
- 4. Matlab
- 5. Weka
- 6. RapidMiner 5
- 7. ImageJ

# **Cyfrowa analiza obrazu w technologii żywności**

- ✓ Mięso i produkty mięsne
- ✓ Ziarno zbóż
- ✓ Sery
- ✓ Grzyby
- ✓ Owoce i warzywa
- $\checkmark$  Ryby
- ✓ Inne (pizza, czekolada, piwo)

## **Zestawienie cech używanych do oceny jakości produktów spożywczych**

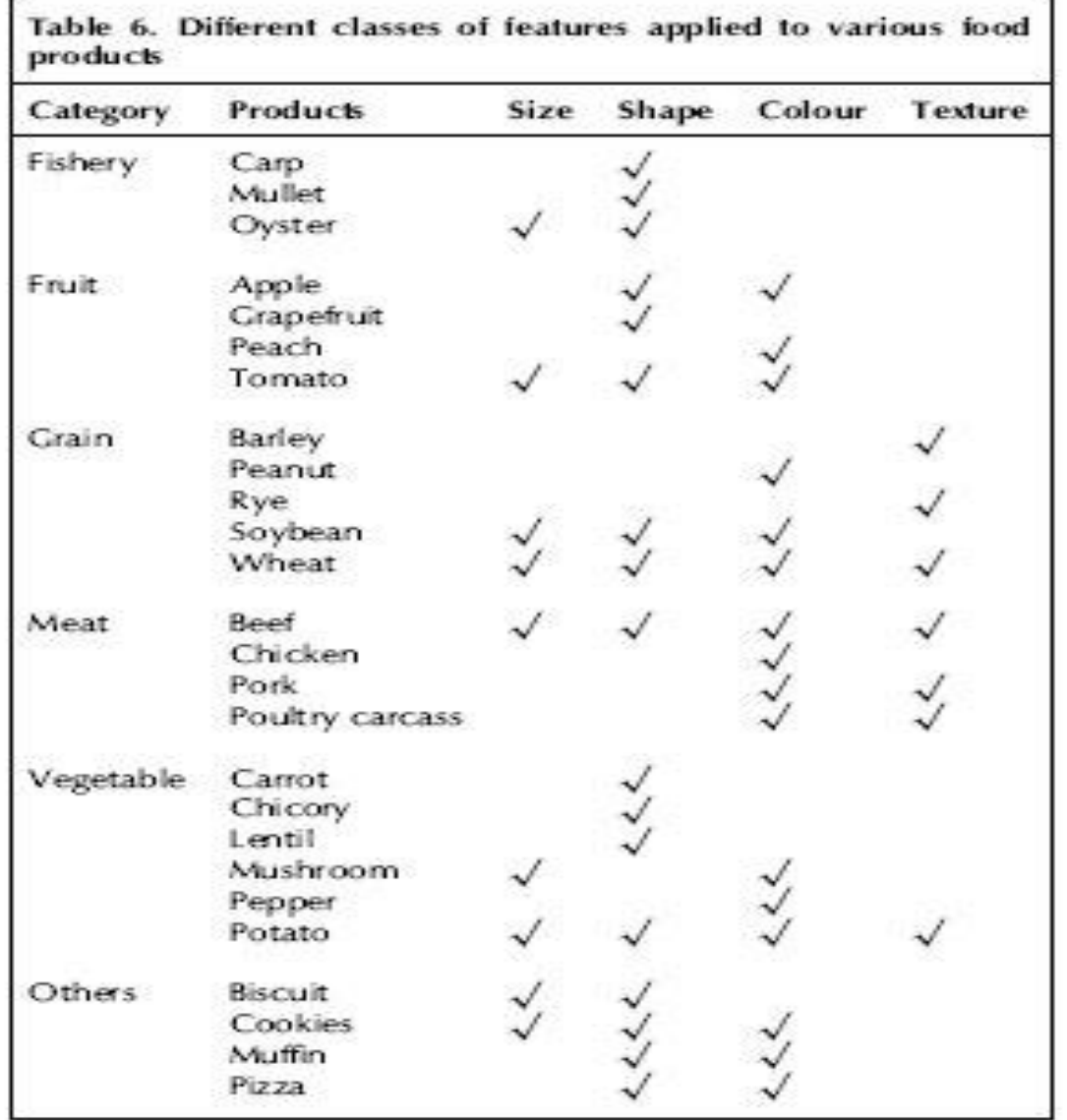

**dr inż. Piotr Zapotoczny**

## **Barwa i tekstura**

**Briones <sup>i</sup> in., [2005]** *Czekolada* **Image analysis of changes in surface color of chocolateStwierdzono, iż tworzenie się nalotów na powierzchni i migracja tłuszczu w kierunku powierzchni mają znaczny wpływ na zmianę oraz niejednolitość barwy czekolady podczas przechowywania. Użyto 8 parametrów charakteryzujących barwę i teksturę L\*, a\*, b\*, WI, C\*, H\*, % powierzchni pokryty nalotem. Wykazano, iż największe zmiany barwy nastąpiły po 36 dniach przechowywania. Podobny trend zaobserwowano w przypadku analizy cech tekstury (Rys.5). Dokonano ilościowej analizy zmian charakteru powierzchni czekolady. Stwierdzono, iż komputerowa analiza obrazu może być z powodzeniem stosowana do pomiaru i analizy barwy czekolady.**

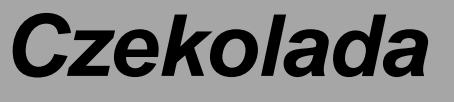

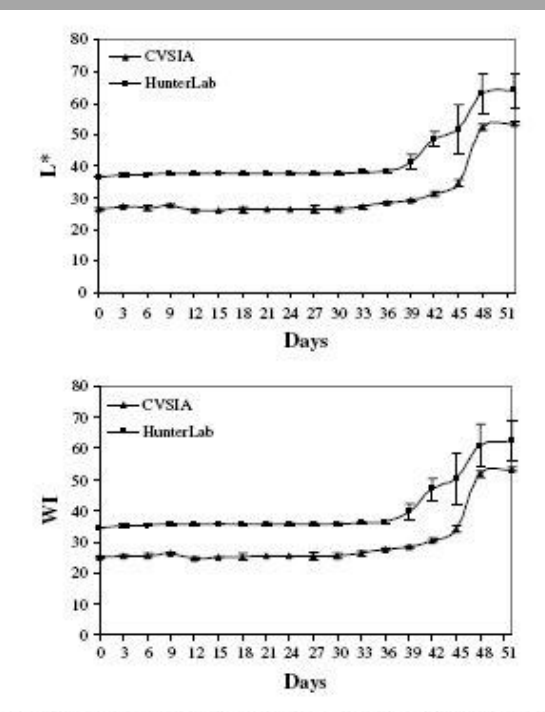

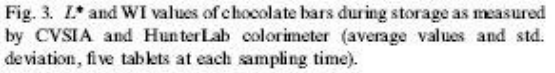

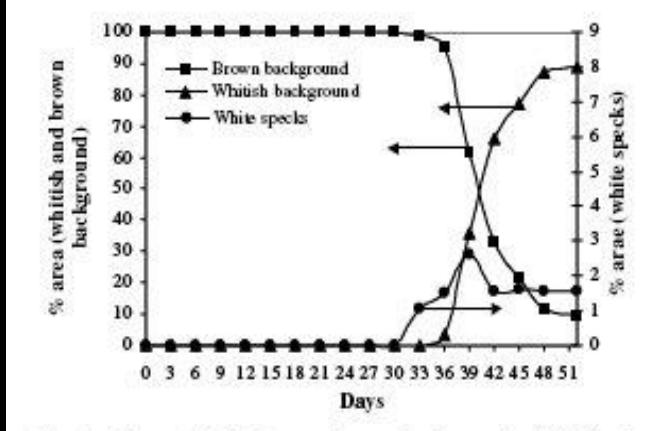

Fig. 2. Changes in the % area (brown background, whitish background and white specks) of chocolate surface during storage (average values for all tablets).

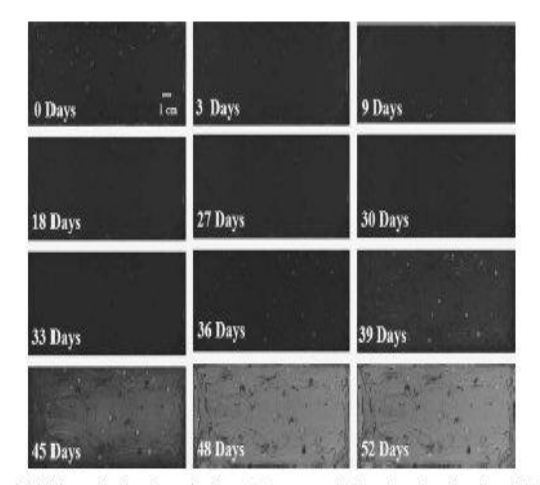

.1. Gallery of digital images showing changes in color and color patterns in the surface of one chocolate tablet during storage.

# **Barwa, tekstura, cechy geometryczne**

## *Jabłka*

#### Fernandez i in., [2005]

An application of image analysis to dehydration of apples discs

Zaprezentowano metodę opartą na komputerowej analizie obrazu do oceny wpływu procesu suszenia na skurcz, barwę, i teksturę krążków jabłka. Wartości parametrów opisujących kształt (pole powierzchni, objętość, itd.) malały wraz z czasem suszenia. Wartości parametru L\* pozostawały na stałym poziomie w trakcie suszenia, natomiast wartości składowych a\* i b\* rosły. Wykorzystując analizę obrazu jabłka posortowano na klasy w zależności od stanu wysuszenia próby z 95% dokładnością. Stwierdzono, iż proces suszenia powoduje drastyczne zmiany kształtu, barwy i cech tekstury, a Komputerowa analiza obrazu może być wykorzystana w kontroli jakości produktów suszonych.

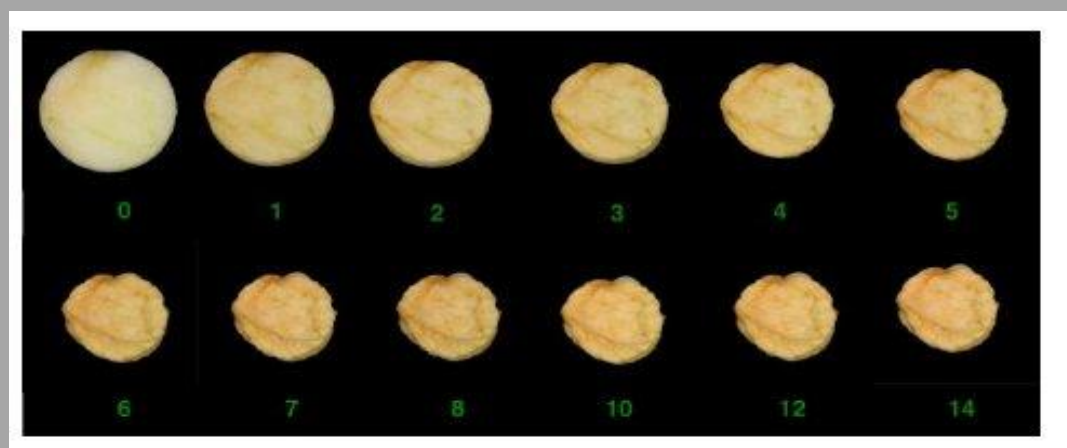

Fig. 2. Gallery of images of a single apple slice as a function of drying time (time in hours).

## **Barwa i tekstura** *Mięso wołowe*

#### Li i in., [1999]

Image texture features as inicators of beef tenderness

Cyfrową technikę przetwarzania obrazu zastosowano do przewidywania kruchości gotowanej wołowiny na podstawie charakterystyki obrazu świeżego mięsa. Analizowano barwę, marmurkowatości oraz cechy tekstury mięsa wolowego.

Włączając cechy tekstury do modelu, predykcja uległa znacznej poprawie, przy czym R<sup>2</sup> wynosił 0.62. Współczynnik determinacji R<sup>2</sup> modelu NN uwzględniającego barwę, marmurkowatość i cechy tekstury wyniósł ponad 0.70. Na podstawie uzyskanych wyników stwierdzono, iż tekstura może być użytecznym wskaźnikiem w ocenie kruchości mięsa wołowego.

#### Table 2

Coefficient of determination for the PLS model of tenderness scor vs. image features

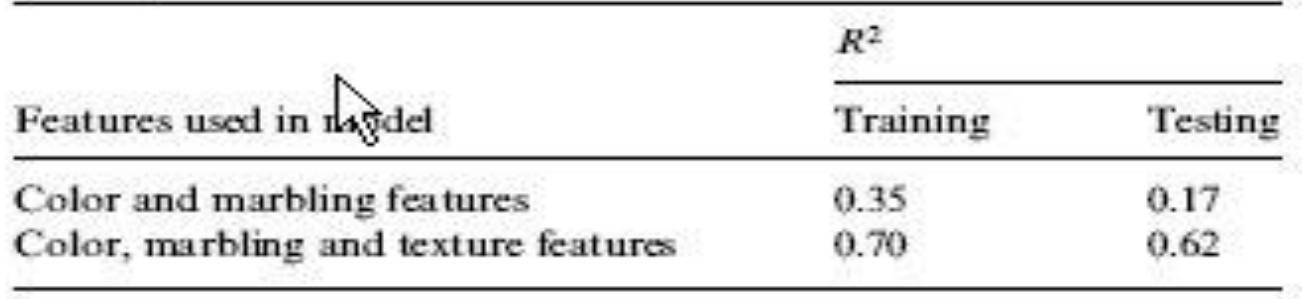

## **Tekstura, tekstura**

## *Mięso wołowe*

Li i in., [2001] Classification of tough and tender beef by image texture analysis

Cechy tekstury wykorzystano do oceny twardości i kruchości mięsa wolowego. Teksturę mięsa wolowego oceniano za pomocą cyfrowej analizy obrazu i analizy sensorycznej. Zastosowano system RGB, a następnie transformację danych do modelu HSI, który umożliwia jednoznaczna klasyfikację barw. Próbki mięsa miękkiego (kruchego) dają w efekcie drobny i jaśniejszy obraz tekstury.

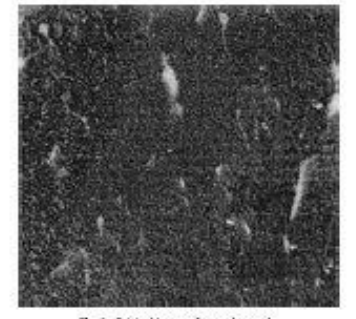

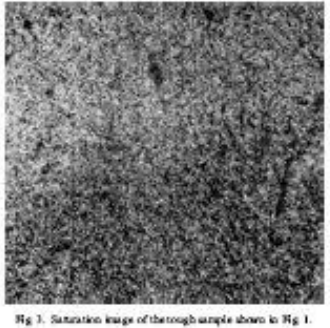

Fig. 1. Original image of a tough usuple.

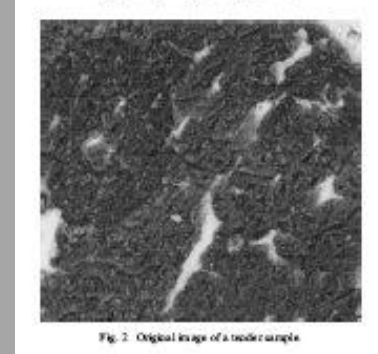

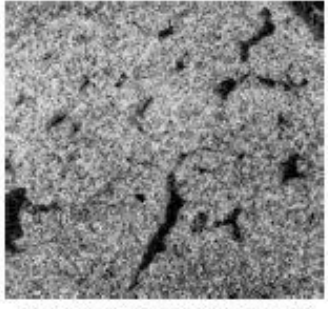

Fig. 4. Saturation image of the tender sample shown in Fig. 2.

## **Tekstura** *Mięso wołowe*

#### Basset i in.,[2000]

Application of texture image analysis for the classification of bovine meat

Analizę tekstury zastosowano do klasyfikacji mięsa wolowego. Badano wpływ czynników biologicznych (rodzaj mięśnia, wiek, rasę hodowlaną).

Stwierdzono, iż zastosowanie analizy tekstury do oceny mięsa wolowego daje zadowalające rezultaty. Na podstawie 2 cech tekstury prawidłowo sklasyfikowano 72% mięśni pochodzących ze zwierząt należących do tej samej klasy wiekowej, na podstawie  $4$  cech – ponad  $82\%$ .

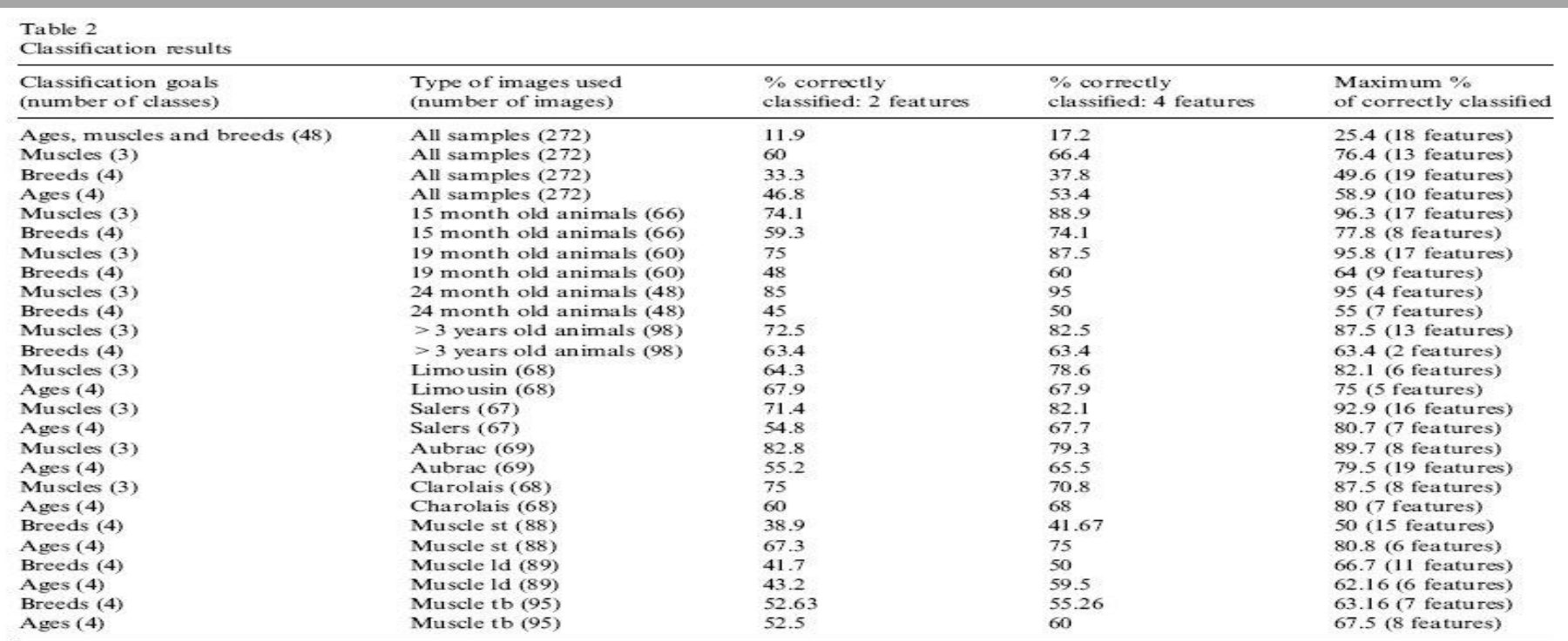

# **Cechy geometryczne**

## Mięso wołowe

### Zheng i in., [2006]

Estimating shrinkage of large cooked beef joints during air – blast cooling by computer vision.

Technika komputerowej analizy obrazu została wykorzystana do oceny skurczu gotowanej wołowiny podczas chłodzenia. Oszacowano 3 rodzaje skurczu: dużej i małej średnicy, objętości i pola powierzchni (Rys. 1). Wykazano, iż duża i mała średnica, objętość i pole powierzchni gotowanego mięsa mogą być mierzone skutecznie za pomocą komputerowej analizy obrazu. Na podstawie uzyskanych rezultatów opracowano model liniowy (r<sup>2</sup>> 0.99). Rezultaty wskazują na liniową zależność pomiędzy wartościami po chłodzeniu, a przed chłodzeniem.

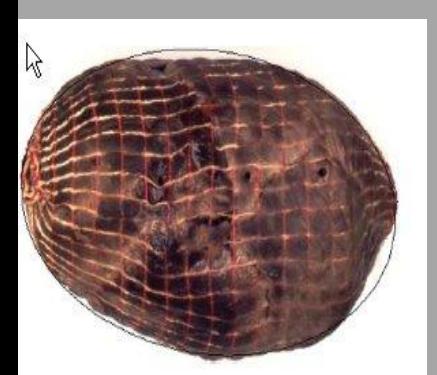

Table  $2$ Regression results for the axes of ellipse

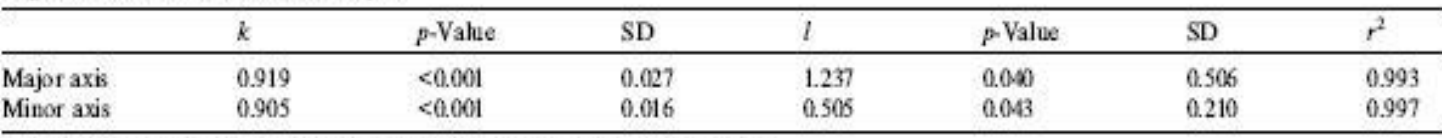

Note: p-value means the probability value; SD means the standard deviation.

Table 3

Regression results for volume and surface area

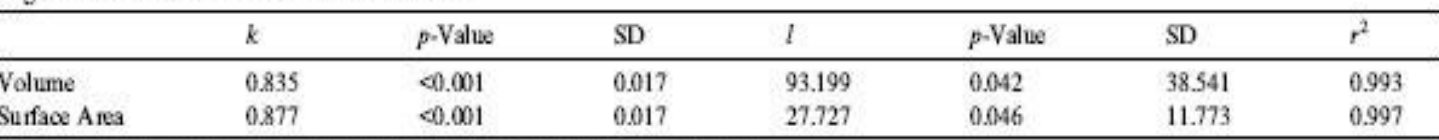

Fig. 1. An illustrated beef sample with its fitted ellipse.

Note: p-value means the probability value; SD means the standard deviation.

# **Cechy geometryczne**

Cheng Jin Du, Da – Wen Sun, [2006] Automatic measurement of pores and porosity in pork ham and their correlations with processing time, water content and texture

Mierzono porowatość, ilość porów, ich rozmiar oraz rozmieszczenie. Wykazano ujemną korelację (Tab. 2) pomiędzy zawartością wody, czasem gotowania i chłodzenia szynek, a całkowitą ilością porów (TPN) porowatością oraz pomiędzy całkowitą ilością porów, a sprężystością i gumowatością. Ponadto wykazano dodatnią korelację pomiędzy charakterystyką porów uzyskaną za pomocą komputerowej analizy tekstury, a twardością, kohezyjnością i żuwalnością określonymi w teście TPA oraz silą ścinania oznaczoną w komorze Warnera – Bratzlera.

### *Mięso wieprzowe*

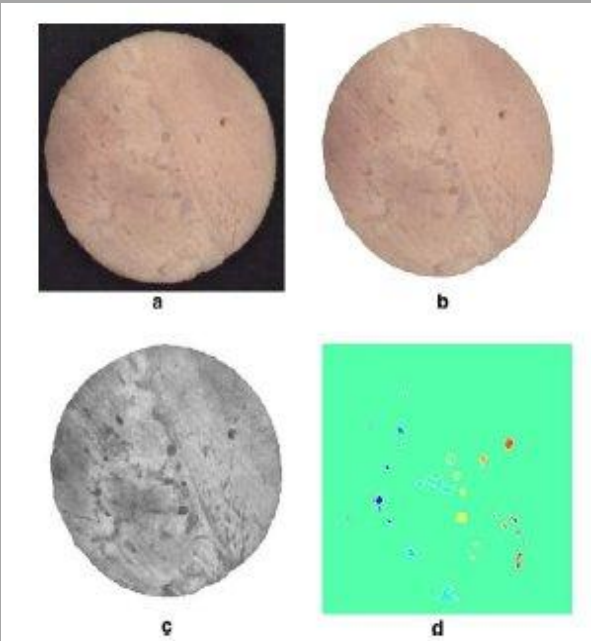

Fig. 4. Results of the image processing algorithm: (a) original image; (b) extracted image; (c) enhanced image; (d) segmented image.

Do klasyfikacji ziarniaków zbóż wykorzystano parametry charakteryzujące ich morfologię, barwę oraz teksturę.

Zastosowano 3 rodzaje modeli:

(I) model oparty o 1 parametr ( M-morfologia; C–barwa; T–tekstura) (II) model oparty o 2 parametry (MC; MT; TC) (III) model oparty o 3 parametry (MTC)

W przypadku wszystkich omawianych modeli, wraz ze wzrostem ilości cech uwzględnianych w modelu (w zakresie od 0 do 15) obserwowano gwałtowny wzrost dokładności klasyfikacji (od 92% do 99.8%). Dalszy wzrost ilości cech uwzględnianych w modelu (w zakresie od 15 do 64) nie powodował polepszenia rezultatów klasyfikacji ziarniaków zbóż.

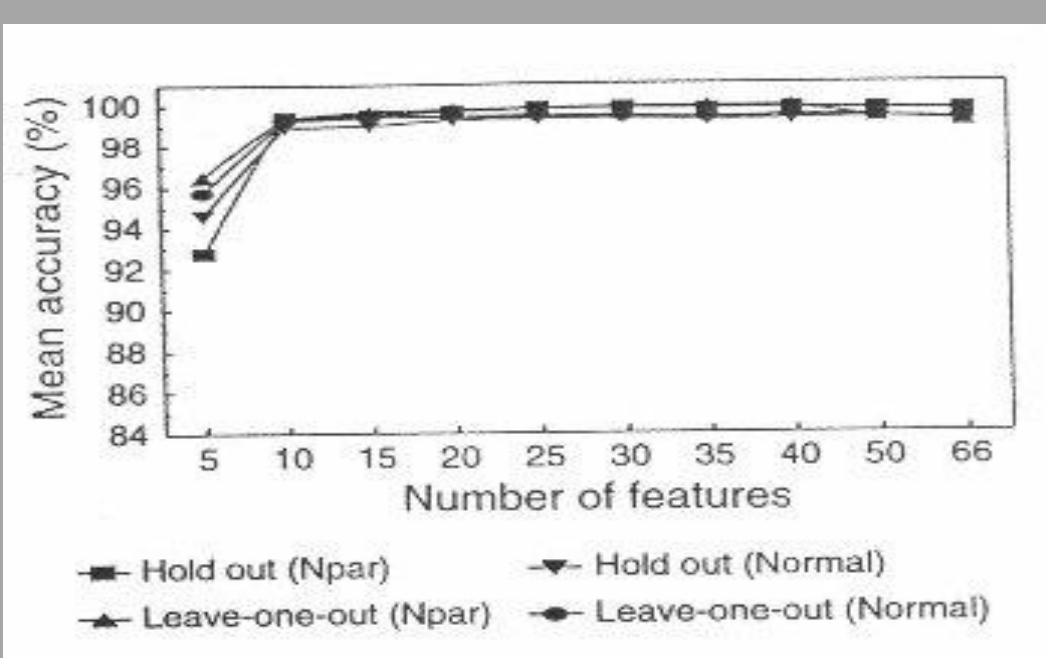

Figure 4-Comparison of classification accuracies of individual kernels of cereal grains using different number of morphological, color and textural features (extracted from green color band at maximum gray level value 8) (Note: Npar denotes non-parametric estimation.).

## **Identyfikacja i klasyfikacja odmianowa**

Luo i in., [1999]; Zayas i in., [1989]

Technikę cyfrowej analizy obrazu wykorzystano do wyznaczenia wskaźników umożliwiających dokładną charakterystykę geometryczną ziarniaków, co pozwoliło zarówno na wykrywanie domieszek nasion chwastów, innych zbóż lub nasion uszkodzonych mechanicznie.

### Chen i in., [1989]

Zastosowanie komputerowej analizy obrazu trójwymiarowego pozwoliło na odróżnienie ziarna zbóż od nasion chwastów, a w ramach zbóż na identyfikację odmian pszenicy miękkiej i twardej, dwu – i sześciorzędowego jęczmienia, żyta i pszenżyta.

Sapirstein i in., [1987]; Zayas i in., [1989]

Zastosowanie komputerowej analizy obrazu umożliwiło identyfikację i klasyfikację ziarna pszenicy, jęczmienia, owsa i żyta.

#### Novaro i in., [2001]; Zayas i Steele, [1996]

Podjęto próbę wykorzystania DIA do rozróżniania frakcji wymiałowych różnych typów i odmian pszenicy.

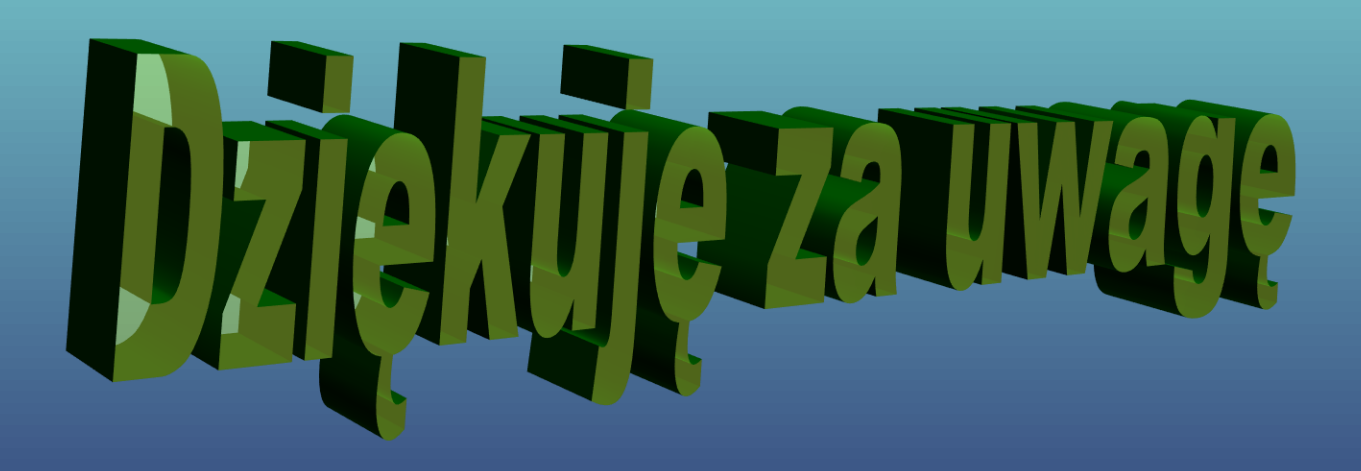